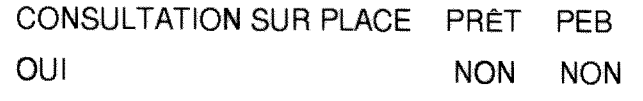

**Ecole Nationale Supérieure des Sciences** de **Vlnformation**  et des **Bibliotheques** 

# **Diplome dc conservateur de biblioth6que**

# RAPPORT DE STAGE

L'évolution du réseau de cédéroms de la bibliothèque de l'Ecole des Mines de Paris

## Marina WEILL

sous la direction de Francine MASSON et Marie-Claude FONT (Bibliothèque de l'Ecole des Mines de Paris)

8 septembre - 28 novembre 1997

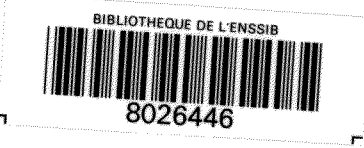

**Ecole Nationale Supérieure** des **Seienees** de **rinformation**  et des **Bibliotheques** 

**Dipldme** de **conservateur** de **bibliotheque** 

# **RAPPORT DE STAGE**

L'évolution du réseau de cédéroms de la bibliothèque de l'Ecole des Mines de Paris

Marina WEILL

**LINDER ASSES** 

sous la direction de Francine MASSON et Marie-Claude FONT (Bibliothèque de l'Ecole des Mines de Paris)

8 septembre - 28 novembre 1997

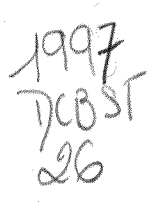

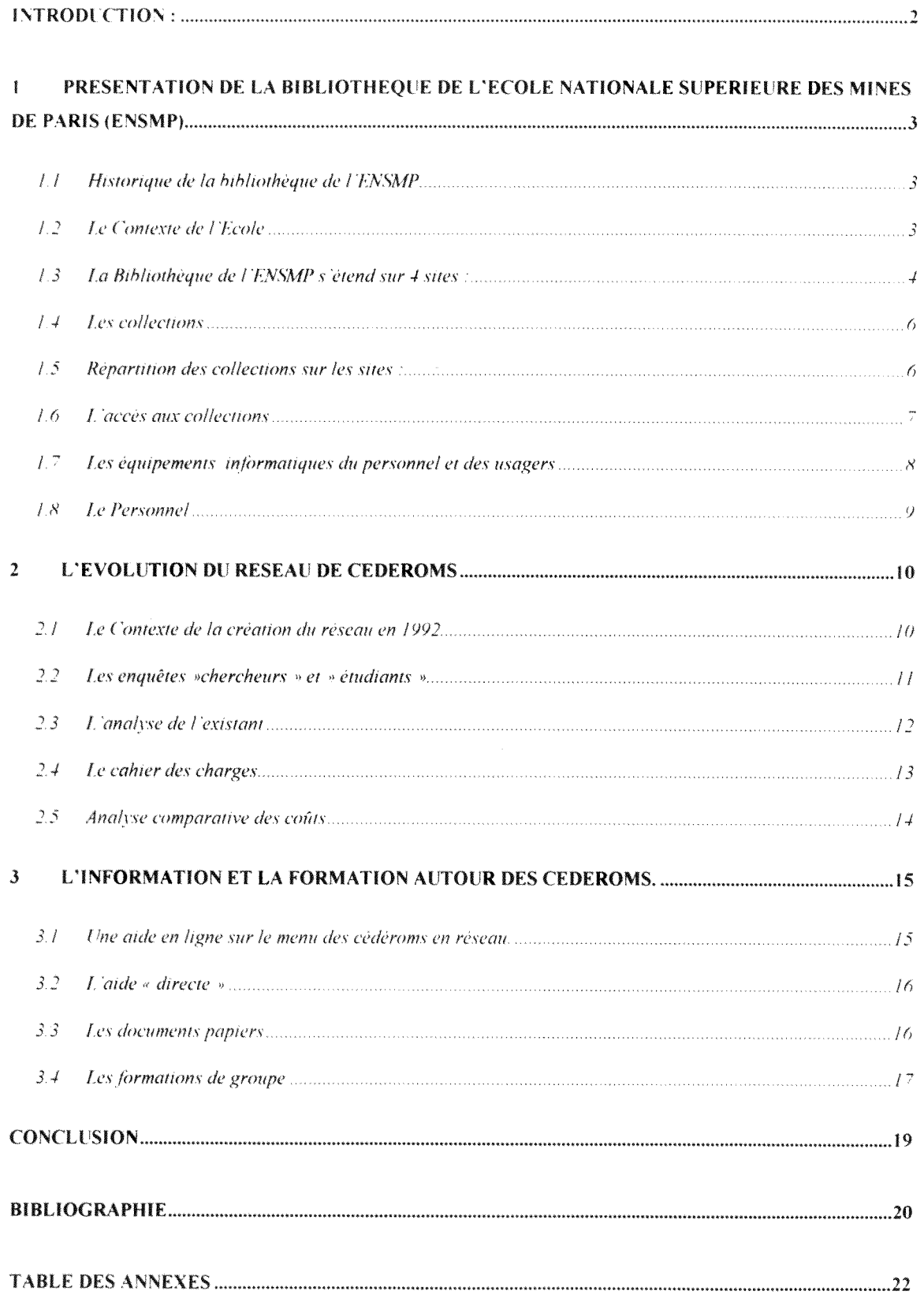

#### **INTRODUCTION :**

Le stage effectué à l'Ecole Nationale Supérieure des Mines de Paris (ENSMP) du 8 Septembre au 28 Novembre 1997 avait fait l'objet de notre choix pour deux raisons : la première concernait notre faible culture informatique et technique dans le domaine des nouvelles technologies en bibliothèque et notre souhait de « plonger » dans une action concrete pour nous perfectionner dans ce domaine ; la deuxieme raison est que nous avions, lors d'une scance de formation a 1'URFIST, en 1994, decouvert le role de pionnier qu"avait joue la bibliotheque de 1'ENSMP dans le domaine des reseaux de cédéroms dès 1992.

Ce stage ayant été conçu pour réaliser un cahier des charges de l'évolution du réseau de cédéroms de l'ENSMP, avec la conception d'outils d'information autour de ce réseau, il nous a fallu, dans un premier temps prendre connaissance avec la bibliotheque et son environnement, nous familiariser avec le réseau de cédéroms de l'Ecole et son historique, puis nous documenter sur les cédéroms et leurs différentes possibilités de mise en reseau par des lcctures diverses (voir la bibliographie jointe au rapport), des visites de sites (voir ANNEXE VI), des rencontres avec des fournisseurs (voir ANNEXE VII) et des echanges avec des collegues, directs ou a travers la liste biblio-fr. Parallèlement à ces diverses formes de documentation, nous avons assisté à différentes séances de présentation aux élèves de l'Ecole de l'outil cédérom, et contribué à l'élaboration d'un document papier destiné à faciliter la consultation du réseau par les usagers.

Nous articulerons donc notre rapport autour de trois chapitres : une presentation de la bibliotheque cllc-memc (sur ses 4 sites), ainsi que de ses missions (chapitre 1), Panalyse du réseau existant et l'élaboration du cahier des charges (chapitre 2) et les actions de formation et d'information auxquelles nous avons assisté et/ou contribué (chapitre 3).

# 1 **PRESENTATION DE LA BIBLIOTHEQUE DE L'ECOLE NATIONALE** SLPERlEfRE DES MINES DE PARiS **(ENSMP)**

#### i. I *Historique de ia bibliotheque de l 'ENSMP*

L'Ecole des Mines a été fondée en 1783; la bibliothèque, elle, fut créée en 1794. Grâce aux confiscations révolutionnaires, *l'* « Agence des Mines de la République » réunit rapidement un ensemble important et complet sur Part des mines et de la metallurgie, ce qui explique l'importance du fonds ancien concernant les technologies minieres au XVIIIeme siecle. En 1816, 1'Ecole des Mines et sa bibliotheque s'installent dans l'hôtel de Vendôme où elles se trouvent encore. Au cours des siècles la bibliothèque s'étendra progressivement dans la nouvelle aile édifiée en 1840 puis inaugurera une grande salle de lecture edifiee en 1926. Depuis 1989, elle offre, sous la cour pavee, un stockage souterrain qui, avec ses 5 km lineaires de magasins a permis le regroupement de toutes les collections.

### *1.2 Le Contexte de l'Ecole*

L'Ecole des Mines de Paris est un EPA (Etablissement Public à Caractère Administratif) placé sous la tutelle du Ministère de l'Industrie. C'est, une des toutes premières grandes écoles d'ingénieurs.

L'exploitation des mines s'étant considérablement transformée, « les compétences de 1'Ecole ont suivi le developpement de Vindustrie et 1'Ecole des Mines etudie. developpe et enseigne aujourd'hui l'ensemble des techniques utiles aux ingénieurs, y compris les sciences économiques et sociales. »<sup>1</sup>

### L/ENSMP propose, sur 1'ensemble de ses 4 sites :

- Des formations d'ingénieurs (350 étudiants)
- Des formations de troisieme cycle (596 etudiants): Corps techniques de 1'Etat, thèses, masters, cycles de formation spécialisée...
- Des cycles de formation continue

<sup>&</sup>lt;sup>1</sup>LEVY, Jacques, Directeur de l'ENSMP. Editorial du rapport d'activité 1996 de l'Ecole des Mines de Paris. 1997. p. 1.

- Dix-huit Centres de Recherche de pointe en :
	- $\checkmark$  Sciences de la Terre et de l'Environnement (118 chercheurs)
	- $\checkmark$  Génie des procédés et énergétique (70 chercheurs)
	- $\checkmark$  Sciences et génie des matériaux (242 chercheurs)
	- $\checkmark$  Mathematiques Appliquees, Informatique (114 chercheurs)
	- $\checkmark$  Sciences économiques et sociales (67 chercheurs)<sup>2</sup>

Soit un total de : près de 1000 étudiants et plus de 600 chercheurs.<sup>3</sup>

Les activités Recherche et Enseignement de  $3<sup>eme</sup>$  cycle sont développées en liaison avec l'industrie, grâce au soutien de l'association ARMINES. L'Ecole réalise des recherches sous contrat pour un montant annuel de 116 MF.

TRANSVALOR, filiale d'ARMINES, spécialisée dans le transfert de technologie, valorise le portefeuille de brevets et de logiciels de l'Ecole et réalise annuellement 16 MF de chiffre d'affaires.<sup>4</sup>

Rappelons enfin qu'il existe au sein de l'Ecole des Mines un Musée de Minéralogie.

#### *1.3 La Bibliotheque de i'ENSMP s*'*etend sur 4 sites:*

#### 1.3.1 Paris;

L'ensemble des bureaux et des collections de la bibliothèque se répartissent sur trois niveaux. La salle de lecture comprend une trentaine de places de travail et presente les collections en libre-accès (livres et périodiques).

#### 1.3.2 **Fontaincbleau :**

Depuis 1968, le site de Fontainebleau abrite les études et recherches en sciences de la terre. La bibliothèque, ouverte en 1979, dans un bâtiment de 3.000 m<sup>-</sup>, offre 100 places de lecture et 10 km linéaires d'espaces de rangement en sous-sol. Elle regroupe les

**4** 

 $2$  Voir détail en ANNEXE I

 $3$  Source : Rapport d'activité de l'ENSMP 1996.

 $^{4}$ Id.

collections « Sciences de la terre » (sauf le fonds ancien resté à Paris) et, depuis 1996. un fonds « environnement ».

#### 1.3.3 **Evry-Corbeil**

Le site de Corbeil a été créé en 1967 dans l'enceinte du Centre des Matériaux. Il regroupe les laboratoires, enseignements et documents concernant les matériaux métalliques et non métalliques. La bibliothèque occupe 220 m2.

#### 1.3.4 **Sophia-Antipolis**

Le site de Sophia a été créé en 1976 et regroupe laboratoires, enseignements et documents concernant l'énergétique, l'énergie solaire, les matériaux, l'informatique et Lautomatique, la cybernetique, le design, la gestion.

La bibliothèque occupe un local de 100 m2.

Les 4 sites de l'Ecole, et donc les 4 bibliothèques, sont reliées entre elles par le réseau RENATER (Réseau National de l'Enseignement et de la Recherche) :

Paris - Fontainebleau : liaison à 572 Kbits

Fontainebleau - Evry : une ligne spécialisée à 2 Mbits

Paris - Sophia : liaison à 2 Mbits

La liaison Paris- Evry passe par Fontainebleau, puis par la ligne spécialisée Fontainebleau - Evry.

Les trois sites extérieurs à Paris sont gérés administrativement par délégation de la Direction de l'Ecole.

Les bibliothèques de Paris et Fontainebleau émargent sur le même budget, géré par la Direction de la Bibliothèque à Paris. Les bibliothèques de Sophia et Evry dépendent directement de leur delegation administrative.

Les bibliothèques des 4 sites sont ouvertes du lundi au vendredi de 9H à 18H30 (Paris), de 911 a 17H30 (autres sites). Outre la consultation sur place, elles offrent de larges facilités de prêt et de renouvellement des documents à domicile.

5

### 1.4 Les collections

Les acquisitions, suggérées essentiellement par les enseignants-chercheurs, portent sur tous les domaines d'enseignement et de recherche de l'Ecole : sciences de l'ingénieur, economie et sociologie. Au total sur les quatre sites : 400.000 ouvrages, 4.000 publications en série dont 1.500 en cours, 30.000 cartes, 28 titres de cédéroms, des microfiches et des video-cassettes.

Le budget de fonctionnement des bibliothèques de Paris et Fontainebleau s'élève à un peu plus de 2MFF.. Le budget documentation d'Evry est de 300.000 FF (dont 80%) d'ahonnement). celui de Sophia de 450.000 FF.

### *1.5 Repartition des eollections sur les sites:*

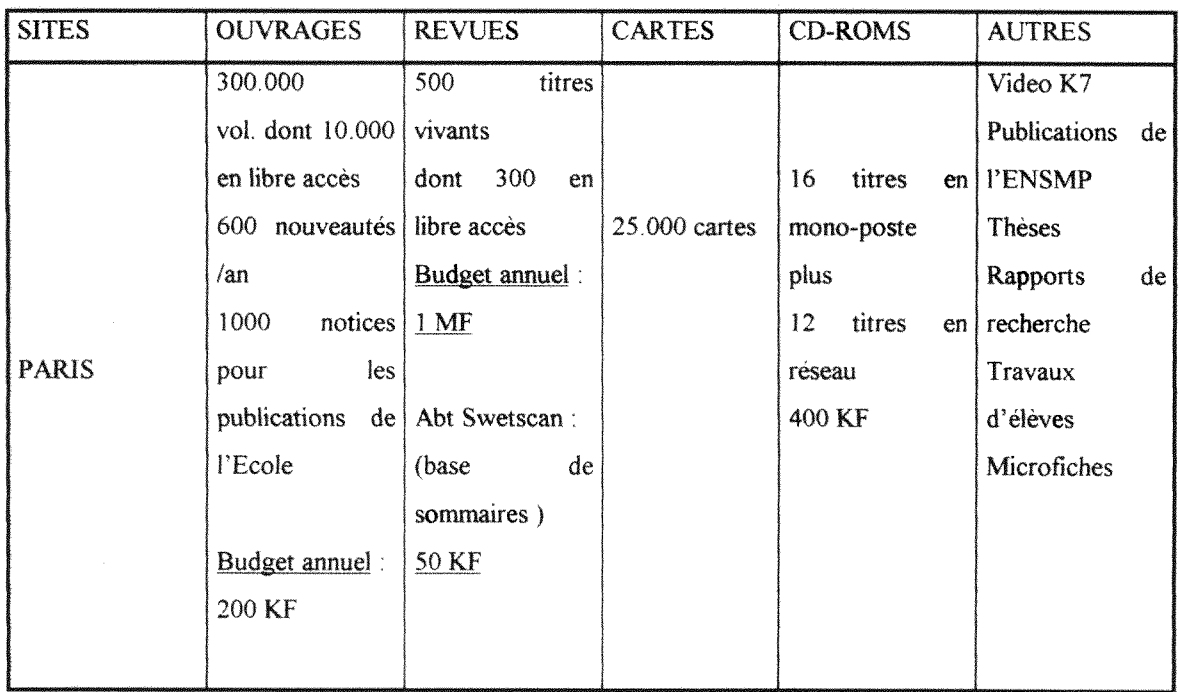

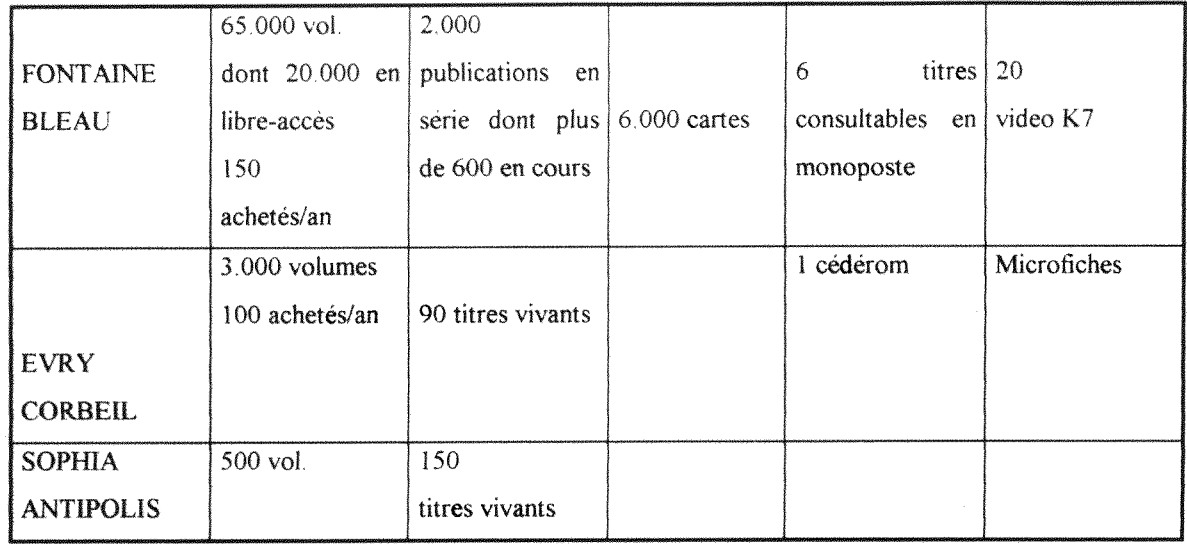

La bibliothèque de Fontainebleau étant « pôle associé »<sup>3</sup> de la BNF (Bibliothèque Nationale de France) pour les sciences de la terre, un budget supplémentaire spécial de 300.000 FF,/an, sur 3 ans, lui est alloue pour enrichir ses collections en documents etrangers (environ 500 titres/an).

### *1.6 L 'acces aux collections*

### **1.6.1 La classification**

La Bibliothèque de Paris est engagée dans un processus de développement du libreaccès et d'harmonisation des cotes de rangement (passage en DEWEY).

Les fonds anciens, en sous-sol, sont classés globalement par date d'entrée et format, mais avee des sequences differentes.

#### 1.6.2 Lecatalogue

Le catalogue a été un des premiers à être informatisé en 1972. Actuellement le même logiciel DORIS-LORIS (Société EVER), est utilisé dans les quatre sites. Une base WAIS, accessible sur le serveur WEB de l'Ecole, et mise à jour le plus régulièrement possible par exportation de fichiers, permet aux usagers et au personnel des quatre sites

 $5$  Les « pôles associés » ont été institués en 1994 pour compléter les collections du Haut de Jardin du batiment de Tolbiac et reprendre la collection du Rez-de-Jardin interrompue en 1919.

possible par exportation de fichiers, permet aux usagers et au-personnel des quatre sites un accès plus facile à l'ensemble des bases de chaque site. Un gros travail d'harmonisation de ces bases est en cours, parallèlement à l'indexation DEWEY. Une solution DORIS-WEB est également à l'étude avec la société EVER pour offrir une interface utilisateur plus conviviale,

Pour la consultation du catalogue, des terminaux IBM 3152 et un terminal X sont à la disposition des utilisateurs à l'entrée de la bibliothèque.

#### *1. 7 Les equipements informatiques du personnel et des usagers*

L'Ecole a un réseau local de type ETHERNET relié par un « routeur » au réseau RENATER.

Eleves et cnseignants-chercheurs ont tous une adresse electronique. Les etudiants bénéficient de salles informatiques, équipées de MAC, PC ou stations; les chercheurs sont également très équipés en micro-ordinateurs, sauf dans certains Centres (notamment a Evry.,.).

Il n'existe aucun recensement précis des équipements informatiques de l'Ecole, sur les 4 sites.

Un serveur WEB a été mis en place dans l'Ecole : une page WEB a été conçue par le Centre de Calcul qui mériterait d'être modernisée et régulièrement alimentée. La bibliothèque y figure en sous-rubrique de « Services proposés » et y propose l'accès au catalogue (base WAIS) et une information sur le reseau de cederoms.

A la bibliothequc, les membres du personnel travaillent esscnticllement sur MAC.

Les outils permettant l'accès aux cédéroms seront détaillés dans le chapitre suivant (chapitre 2.3).

#### *1.8 Le Personnel*

A Paris, il se compose de 15 personnes:

2 conservateurs d'Etat

4 contractuels Etat

I Ingenieur Recherche

3 Fonctionnaires categorie B

5 Fonctionnaires categorie C

Il n'existe pas d'organigramme fonctionnel de la bibliothèque.

Vu de l'extérieur, une politique de communication plus poussée favoriserait, nous semble-t-il, une nouvelle dynamique de l'équipe.

Parallelement a ces observations de fonctionnement pratique, nous avons pu constater que la bibliothèque de l'ENSMP remplit une double mission :

- une mission de conservation, de mémoire de l'Ecole, en collectant et archivant la production scientifique des élèves, des enseignants-chercheurs et des chercheurs. Chaque année sont publiés près de 100 thèses, 250 articles de revues, 60 contributions a des ouvrages collectifs et une centaine de travaux d'option des élèves.
- une mission pédagogique au sein de l'Ecole dans le domaine de l'information scientifique et technique (IST, recouvrant aussi bien l'information technicoeconomique que technologique, les normes, les brevets.... Depuis plus de 15 ans, la bibliothèque passe des contrats avec des serveurs de bases de données en ligne (QUESTEL-ORBIT, ASE, KNIGHT-RIDDER...) et depuis le debut des annees 90 elle offre aux élèves et chercheurs un accès à des bases de données sur cédéroms.

C'est précisément la nécessité d'assurer une plus large diffusion de cette information scientifique et technique, non seulement vers tous les élèves, enseignants et chercheurs du site de Paris, mais aussi vers l'ensemble de la communauté scientifique des 4 sites, qui a amené la bibliothèque à mettre en réseau ses cédéroms dès 1992.

**9** 

## 2 **L'EVOLi:TION 1)1 RESEAL 1)1 CEDEROMS**

#### *2.1 Le Contexte de la criatim du reseau en 1992*

Il s'agissait alors de trouver un système « innovant » permettant un accès par tous les chercheurs des différents Centres de Recherche et par tous les élèves de l'Ecole, à partir de leurs équipements informatiques (MAC, PC, Stations UNIX...) et sans investissements supplémentaires de ces Centres.

Les réseaux de cédéroms opérationnels à l'époque étaient des réseaux de PC (OPTINET, ULTRANET...) non transposables dans le contexte de 1'Ecole.

Conjointement avec l'Ecole des Mines d'Albi (ENSTIMAC), nouvellement créée dans un contexte « zéro PC », l'Ecole des Mines de Paris a opté pour le seul système existant à l'époque et permettant l'hétérogénéité des accès : LOGICRAFT, commercialisé par la société PERITEC et M. NEDELA. Ce système @nerticain' était déjà opérationnel à l'Université de Graz en Autriche et à Francfort en Allemagne. Il permettait d'ouvrir, pour les cédéroms, une session DOS sous UNIX (pour l'hétérogénéité des accès) mais il n'intégrait pas le « graphique » et encore moins Windows, ce qui à l'époque n'était pas genant puisque tous les titres de cederoms etaient en version DOS....

Il avait d'ailleurs été convenu à l'époque que lorsque les éditeurs de cédéroms commercialiseraient des versions Windows, le reseau devrait evoiuer avec une nouvellc configuration permettant d'intégrer ce nouvel environnement.

Un financement particulier de 180.000 FF. a alors été concédé par le Ministère, dans le cadre du soutien aux projets d'innovation technologique, et a permis, outre l'acquisition des 2 armoires, des processeurs, du logiciel et du serveur, l'abonnement aux premiers titres du réseau : PASCAL et INSPEC. Ceux-ci correspondaient en effet aux bases de données en ligne les plus utilisées auparavant par les chercheurs. Par la suite, les nouveaux abonnements ont suivi les besoins de la communauté scientifique de FENSMP ainsi que la creation d'enseignements nouveaux (par exemple, F&S Index+Text pour  $\int c \, p \, tr \, \sigma_{F}$   $\int c \, v \, dv \, d\mu$  is  $\int c \, v \, dv \, d\mu$  is  $\int c \, v \, dv$  is titres actuels en réseau et en monoposte en ANNEXE X)

L'installation et la maintenance de ce réseau ont exigé des compétences informatiques pour lesquelles une assistance a été prêtée par le Centre de Calcul de l'Ecole.

Ce réseau arrive maintenant à la limite de ses possibilités avec des armoires saturées, des lecteurs qui s'encrassent et se détériorent, un nombre croissant de CD abandonnant Lenvironnement DOS et des problemes frequents de connexion dus a la diversite des postes d'accès.

Les différentes enquêtes et analyses exposées dans les paragraphes suivants ont pour objectif de trouver une solution aux difficultés que rencontre actuellement ce réseau.

### *2.2 Les enquites »chercheurs » et***»** *itudiamts »*

## 2.2.1 **L'Enquête « chercheurs» :**

L'étude de l'évolution du réseau de cédéroms s'est appuyée sur une première enquête, réalisée par courrier électronique, en Juin dernier par Marie-Claude FONT, responsable du réseau de cédéroms, auprès des 600 chercheurs des 4 sites de l'Ecole (voir ANNEXE) II). Après dépouillement des 157 réponses, effectué par Marie-Claude FONT avant le début du stage, il ressortait un certain nombre de points que nous avons résumés en ANNEXE III.

#### 2.2.2 **I/cnquete « ctudiants » :**

Après avoir pris connaissance de cette première enquête nous avons jugé utile d'interroger également les étudiants. Même si la période n'était pas forcément bien choisie (1 mois et demi après la rentrée, et absence de l'Ecole de certains niveaux d'étude), nous avons lancé fin octobre une deuxième enquête. (voir texte en ANNEXE IV). Sur les 300 élèves présents à ce moment-là dans l'Ecole, 59 seulement ont répondu. Les conclusions de ce que nous appellerons plutôt un sondage sont en ANNEXE V.

Il ressort de ces deux enquêtes que l'utilisation des cédéroms en réseau est souvent complexe pour les utilisateurs qui réclament soit plus d'informations et de formations, soit des interfaces-utilisateurs mieux adaptées...

#### *2 3 L "analyse de i 'e.xistunt*

Ces deux enquêtes ont étayé une étude approfondie du réseau de cédéroms existant tant du point de vue materiel (serveur, processeurs, environnement informatique, armoires, lecteurs de CD... que logiciel (logiciel de pilotage des CD, mais aussi les environnements de lecture des differents CD et les logiciels de consultation des différents titres...).

Cette analyse de l'existant, figure dans la première partie du cahier des charges (voir ANNEXE VIII).

L'hétérogénéité des logiciels de consultation sera mise en évidence, dans le chapitre suivant, par le mode d'emploi inclus dans la brochure d'information sur l'utilisation du réseau (voir chapitre 3 et ANNEXES IX et X).

Pour compléter la présentation des matériels existants, il nous faut mentionner l'existence, à côté de la salle de prêt, d'une petite salle où sont regroupés :

- le poste multimedia où sont installés, en version monoposte, un certain nombre de titres soit multimedia, soit nécessitant un environnement Windows
- un lecteur de CD monoposte destiné à la lecture des titres non disponibles sur le réseau, ou à celle des années antérieures de certains titres comme PASCAL, COMPENDEX... Ces disques sont à demander à la banque de prêt et sont accessibles, une fois introduits dans le lecteur, grâce à un numéro dans un menu d'accès.
- $\blacksquare$  une station (Terminal X) destinée à l'utilisation des titres en réseau par les etudiants dans la bibliotheque.

L'administration des cédéroms (mises à jour, dépannages et sortie de statistiques) a également été observée avec le concours d'une personne du Centre de Calcul de l'Ecole des Mines de Paris.

Parallèlement à cette étude de terrain, et conjointement avec Marie-Claude FONT, nous avons visite un certain nombre de sites ou fonctionnaient differents reseaux de

cédéroms (une liste en est donnée en ANNEXE VI) et reçu ou rencontré un certain nombre de prestataires de reseaux de cederoms. (voir en ANNEXE VII les comptesrendus de ces visites). Après notre dernière visite (le 21 novembre dernier) à l'Ecole des Mines d'Albi, nous avons choisi de rajouter son compte-rendu aux autres rencontres de foumisseurs : cette solution « maison », qui reutilise les « racks-lecteurs » PERITEC, avec un logiciel WINFRAME de partage de solutions Windows + WINCENTER pour le pilotage des CD, nous a en effet semblé devoir être comparée avec les autres offres. Enfin, grâce au courrier électronique et des échanges sur la liste « biblio-fr » nous avons ete en mesure de completer nos differentes visites par des avis de collegues preoccupes par le même genre de problèmes (voir ANNEXE VI).

#### *2.4 Le cahier ies charges*

L'ensemble de ces différentes démarches nous a permis de mettre au point un cahier des charges des évolutions souhaitées qui a été envoyé par Marie-Claude FONT à M. NEDELA de la société PERITEC, concepteur du réseau actuel, à M. DELOT de la société ARCHIMED, venu nous présenter son produit CD-Line, et enfin à M. ROUBIN de la société PULCRA venu nous parler de la solution Ultranet (voir en ANNEXE VIII le contenu de ce document).

En ce qui concerne les solutions « éditeurs » présentées par SILVER PLATTER (ERL) ou KNIGHT-RIDDER (KR On disc) elles ont déjà fait l'objet d'envoi de logiciels gratuits a 1'essai avec les disques de chaque editeur Le responsable du CRI de Fontainebleau doit, avec Marie-Claude FONT, dès que possible, réaliser l'installation sur son serveur NT.

Nous regrettons de ne pas etre en mesure de consulter les differentes offres qui parviendront à la bibliothèque après notre départ, mais nous nous tiendrons informés des choix qui seront faits. Un projet de tableau de depouillement des offres figure en annexe de 1'exemplaire du cahier des charges laisse a la bibliotheque.

Il semble, d'ores et déjà, que deux solutions en parallèle pourraient être retenues : une des deux solutions éditeurs (peut-être celle de Silver Platter, correspondant mieux aux collections de disques de Fontainebleau jusque la en mono-poste : GEOREF, WATER RESSOURCES...), couplée à une solution type CITRIX/WINFRAME + WINCENTER qui permettrait de reutiliser a moindre cout une partie du materiel existant (lecteurs).

De toutes façons, dans le contexte de restrictions budgétaires des établissements publics, il n'y a, malheureusement, aucune assurance de pouvoir débloquer dans <sup>1</sup>'annee qui vient la somme prevue pour cette evolution du reseau (environ 200 KF).

#### *2.5 ,4 naiyse compamtive des couts*

Par ailleurs, devant l'importance du coût des cédéroms (400 KF, coûts de maintenance du materie! compris, soit pres du quart du budget global de fonctionnement de la bibliothèque), la Directrice de la bibliothèque, s'interroge sur l'utilisation réelle qui en est faite, tant par les chercheurs que les etudiants.

Les statistiques produites par le systeme (uniquement des nombres de connexions par titre) ont été étudiées parallèlement aux classements d'utilisation des cédéroms exprimés dans les enquêtes.

En attendant des statistiques d'utilisation plus fines, il sera intéressant de surveiller l'utilisation du produit SWETSNET d'Europériodiques : pour 50 KF, et après avoir fourni à SWETS toutes les adresses IP de l'Ecole, la bibliothèque a négocié l'accès à une base de sommaires de 14.000 titres, avec 35 mots de passe et 25 services electroniques d'« alerte» repartis entre les differents Centres de recherche, la bibliothèque, la Direction des Etudes et la Direction de la Recherche. L'évolution des coûts d'interrogation des bases de données en ligne (près de 6.000 FF./an en 1997 pour les trois serveurs ASE, Dialog et surtout Questel) et l'utilisation qui sera faite en ligne sur Internet des titres de revues de l'AIP (American Institute of Physics) et de l'IOP (Institute of Physics), dont 1'abonnement electronique est fourni aux abonnes de la version papier, devront également être analysées.

Enfin, il nous a semblé étrange que l'achat des cédéroms ne soit pas regroupé auprès d'une agence d'abonnements : il y aurait ainsi, pensions-nous, davantage de possibilités de negociations de tarifs, et cela devrait faciliter la gestion tant des abonnements que de la comptabilité. Il nous a été répondu que les abonnements cédéroms de la bibliothèque avaient, au fur et à mesure des souscriptions, bénéficié d'offres promotionnelles diverses des éditeurs, et, qu'en tout état de cause, il fallait être très vigilant sur la formule d'abonnement proposée par les agences (logiciel de consultation proposé avec le CD, nombre d'utilisateurs simultanes pour les versions-reseau, annees de recouvrement des contenus...).

Nous avons pu vérifier le bien-fondé de cette prudence lors de l'établissement d'un devis comparatif pour le réabonnement à COMPENDEX et SOCIAL SCIENCES CITATION INDEX qui s"est avere tres difficile a analyser.

### 3 **I/INFORMATION** ET LA FORMATION **AVTOVR** DES CEDEROMS.

En travaillant avec Marie-Claude FONT sur l'évolution du réseau de cédéroms à la bibliothèque de l'ENSMP, nous avons pu constater la place importante qu'occupent, dans ce domaine, les actions d"information et de formation autour de ces outils, et le temps qu'elle même y a passé, depuis la création du réseau, en 1992.

Nous avons vu, lors du dépouillement des enquêtes « chercheurs » et « étudiants » (chapitre 1.2 et ANNEXES II et III), que les chercheurs, tout comme les etudiants, n'étaient pas suffisamment informés de l'existence des cédéroms et de leurs contenus, et que l'auto-formation ne donnait pas toujours les résultats escomptés face aux problèmes matériels de connexion des différents types de poste de travail et à l'hétérogénéité des logiciels de consultation de chaque CD.

Ces enquêtes ont également révélé que les différents titres de cédéroms étaient inégalement utilisés par les étudiants, en fonction du niveau d'études où ils se trouvaient dans l'Ecole.

La formation de documentaliste de l'administratrice du réseau, sa bonne connaissance des différentes bases de données que, jusqu'à l'implantation des cédéroms, elle interrogeait en ligne, les sollicitations fréquentes des chercheurs et des étudiants, l'ont aidé à concevoir différents produits de formation :

#### J. I *Une aide em ligne sur le menu des eederoms en reseau.*

Cette aide en ligne figure en tête de la liste des différents titres avec des sous menus renvoyant à la description et l'utilisation de chaque cédérom. Elle mériterait d'être mieux connue des utilisateurs et, pour ce faire, d'apparaître directement au chargement du disque demandé par l'usager. Cette demande fait partie des évolutions souhaitées dans le cahier des charges (ANNEXE VIII).

A noter que cette aide en ligne ne se substitue pas à l'aide proposée par chaque titre dans sa fonction « Aide » ou « Help » mais la complète utilement pour la pertinence des recherches effectuées.

Les usagers ont également la possibilité de faire connaître leurs difficultés dans la rubrique « 88 » du menu utilisateur; cette rubrique est régulièrement consultée par le Centre de Calcul et la responsable du réseau à la bibliothèque mais rarement utilisée par les usagers du réseau...

#### *3.2* £ *'aide « directe »*

Un tel produit n'a pu être développé pour les cédéroms installés en mono-poste. La personne qui, à la banque de prêt remet le cédérom, est en général à même de donner les informations nécessaires à la mise en route, aux principales touches de fonction, et au déchargement des données sur le mail des utilisateurs.

II y a malheureusement quelques exceptions qui, selon la responsable du reseau, sont dues à un manque de pratique de l'outil cédérom chez certains membres du personnel.

Vu le nombre croissant de sollicitations a la banque de pret, Marie-CIaude FONT envisage la production d'un document de type « FAQ » (Frequently Asked Questions) qui aiderait les bibliothecaires a renseigner les usagers.

Enfin la responsable du réseau reste, dans la mesure du possible, disponible pour toutes formations individuelles de chercheurs ou d'etudiants soit dans la bibliotheque, dans son bureau pour les chercheurs, ou même par courrier électronique....

#### *3.3 Les documents papiers*

Les utilisateurs des cédéroms dans la bibliothèque ont à leur disposition une brochure d'utilisation de la bibliothèque qui, dans sa dernière version, ne comprend aucune information sur les cédéroms. Les pages « cédéroms » ont été complétées durant le stage (voir ANNEXE IX) mais non encore intégrées.

A côte de la station-réseau, ils ont un mode de connexion au réseau assorti de quelques conseils pratiques.

Les utilisateurs des salles de travail de l'Ecole n'avaient jusqu'à maintenant aucun document écrit à côté de leurs Macs ou leurs stations.

Dans les sites de Sophia et de Fontainebleau, des modes d'emploi locaux ont été elabores mais les responsables des bibliotheques souhaitent un document commun et se sentent insuffisamment compétents pour l'élaborer seuls.

Nous tenons cependant à relever l'excellent travail pédagogique effectué par la responsable de la bibliothèque de Sophia qui, en collaboration avec un chercheur du site, a conçu un document sur la recherche de l'information scientifique et technique sur tous ses supports particulierement clair et accessible à tout niveau d'étudiants<sup>6</sup>.

Le site d'Evry n'ayant pas de poste de consultation pour ses usagers (sauf dans de rares laboratoires), la documentaliste répond individuellement à toutes les demandes des chercheurs.

Une brochure d'utilisation des postes de travail et des cédéroms eux-mêmes vient enfin d'être mise au point et commence à être distribuée à Paris et dans les différents centres. La conception n'en a pas été très aisée car ses objectifs étaient multiples : aide à la connexion, connaissance du contenu des titres, aide à l'interrogation de chaque titre, assistance aux membres du personnel et aux responsables des autres sites, sans oublier les « documentalistes » de certains centres de recherche ou laboratoires de l'Ecole, sur les differents sites (voir ANNEXE X).

Ce document est, a notre sens, un peu trop dense mais les critiques et observations qui en seront faites par les premiers utilisateurs devraient permettre de le faire évoluer.

#### *3.4 Les formations de groupe*

Elles s'intègrent généralement dans des présentations plus générales de la bibliothèque et ses services, ou dans des formations aux différentes ressources de l'information scientifique et technique disponibles dans l'Ecole. Ces présentations et formations sont planifiées en collaboration avec la Direction des Etudes de l'ENSMP : rendues obligatoires, elles sont en général assez bien suivies par les étudiants.

Ces formations s'adressent plus particulièrement aux étudiants, les chercheurs privilégiant généralement la relation individuelle sur rendez-vous.

<sup>&</sup>lt;sup>6</sup> ANJUBAULT, B. NAVARD, P. *Comment trouver l'information scientifique et technique et rédiger un* rapport hibliographique, décembre 1997.

Elles ont jusqu'à présent été assurées par la responsable du réseau, quelquefois assistée d'un autre membre de l'équipe. Essentiellement pratiquées sur le site de Paris, elles le seront de plus en plus sur les autres sites car les responsables de chaque bibliothèque prevoient de se former a les pratiquer aupres de leur public. Ces formations concernent:

- les etudiants de premiere annee (Ingenieurs civils et Corps techniques de l'Etat)
- certains etudiants de deuxieme annee, nouveaux arrivants dans 1'Ecole
- les étudiants des Masters (Ingéniérie Gazière...) et Instituts (ISIGE, ISUPFER...)
- les étudiants du cours d'« intelligence économique »
- $\bullet$  depuis cette année les thésards, sur le modèle des « immigration courses »<sup>7</sup> des universités américaines.

Ces différentes présentations du réseau de cédéroms s'effectuent sur le même modèle : presentation en amphi avec demonstration, grace a un vidco-projccteur, des ressources du réseau, des principaux conseils de connexion et une présentation du logiciel de consultation d"un ou deux CD parmi les plus utilises (Kompass, Le Monde). Pour les cours plus avancés (Masters, thésards...), des formations à l'utilisation des sites WEB du domaine s'y rajoutent.

Une présentation avec travaux pratiques de recherche sur des sujets préalablement sélectionnés n'a été réalisée qu'une seule fois en notre présence. Il nous semble que la demande (et l'intérêt...) des utilisateurs étudiants va plutôt vers ce genre de formations pratiques.

Enfin, on peut déplorer, dans une grande école d'ingénieurs à faible effectif, tout comme dans bon nombre d'universités, l'absence de validation de la méthodologie documentaire dans le cursus des etudiants (la formation des thesards est peut-etre une amorce d'un nouvel etat d"esprit. .) et une certaine indifference de la part des enseignants envers les outils de la bibliothèque ( dont les cédéroms...).

<sup>&</sup>lt;sup>7</sup> Cycle de cours, avec présentation des différents services de l'université, destinés à faciliter l'intégration dans l'établissement des élèves de 3<sup>ème</sup> cycle

La méconnaissance par les étudiants d'une grande école scientifique des outils de base d'une bibliothèque nous a également beaucoup frappés lors de ces différentes presentations et meriterait. une analyse plus approfondie de Lutilisation des bibliothèques dans les différents types d'établissements scolaires et universitaires...

### **CONCLl SION**

Ce stage de 12 semaines a été particulièrement dense et enrichissant pour une élève de 1'ENSSIB qui, en depit de son experience professionnelle en bibliotheques, ne connaissait strictement rien aux reseaux de cederoms et disposait de connaissances informatiques très insuffisantes....Le travail effectué autour de l'évolution du réseau de cédéroms de l'Ecole a fourni un angle d'étude particulièrement intéressant d'un domaine jusque la inconnu.

L'utilisation qui est faite à l'Ecole des Mines des différents supports de l'information scientifique et technique, et les difficultés rencontrées par le cédérom pour y occuper une place à la hauteur des investissement qu'il nécessite, nous ont amené à réfléchir, d'un point de vue gestionnaire, sur la place de cet outil dans la recherche d'information par les utilisateurs des bibliotheques a dominante scientifique. Ce sera la une partie du sujet de notre mémoire d'études<sup>8</sup>.

Situé dans un environnement de grande école, d'une part, et de recherche, d'autre part, ce stage nous a aussi permis de decouvrir le fonctionncmcnt d'une bibliotheque « ancienne » avec ses traditions, ses pratiques et le comportement de ses usagers.

Enfin, la collaboration avec la responsable du réseau nous a fait découvrir plusieurs facettes du métier de documentaliste qui, dans ce type d'établissement, mais pourquoi pas tout aussi bien dans d'autres, nous semble compléter fort utilement le métier de conservateur pour lequel nous sommes actueliement formes.

<sup>\*</sup> Voir **Memoirc** d"etudes : *L 'Evohition Ju reseau de cedemms tlam tme bibliotheque Je grande ecole Wingenienrs.* 

## **BIBLIOGRAPHIE**

#### **OUVRAGES**

ANJUBAULT, Brigitte. NAVARD, Patrick. Comment trouver l'Information Scicntifique et Technique et Rediger un Rapport Bibliographique. Ecole des Mines de Paris, decembre 1997, 63 p.

BOURDIN, Joseph, MAISONNEUVE, Marc. Le CD-ROM en reseau : les solutions disponibles sur le marche frangais pour les bibliotheques et centres de documentation. A Jour, 1995. 358 p, ISBN 2 903685 63 0.

LAVANDIER, Jacqueline. Les Reseaux de CD-ROMS. ENSSIB-Formation Continue, 1997. 23p.

### **POCUMENTATION** TECHNIOUE

ARCHIMED FIRST SEARCH (OCLC) INFORMATION QUEST (DAWSON) KNIGHT-RIDDER LOGICRAFT OPUS TECHNOLOGIES PERITEC **PULCRA** SILVER PLATTER SWETSNET (EUROPERIODIQUES)

### SITES WEB

*CD-ROM [http://www.](http://www) onlineinc. com/emedia/\$eptE\f/res9. html* 

**20** 

## *FORMA TION*

INSA-LYON **http://www.insa-lyon.fr/Departement/DocInsa/Fristi** URFIST-STRASBOURG http://www-scd-ulp.u-strasbg.fr ADBS (J.P. LARDY) http://www.adbs.fr/adbs/viepro/bdd

# **REVUES ELECTRONIQUES**

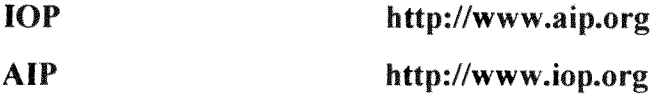

# **TABLE** DES ANNEXES

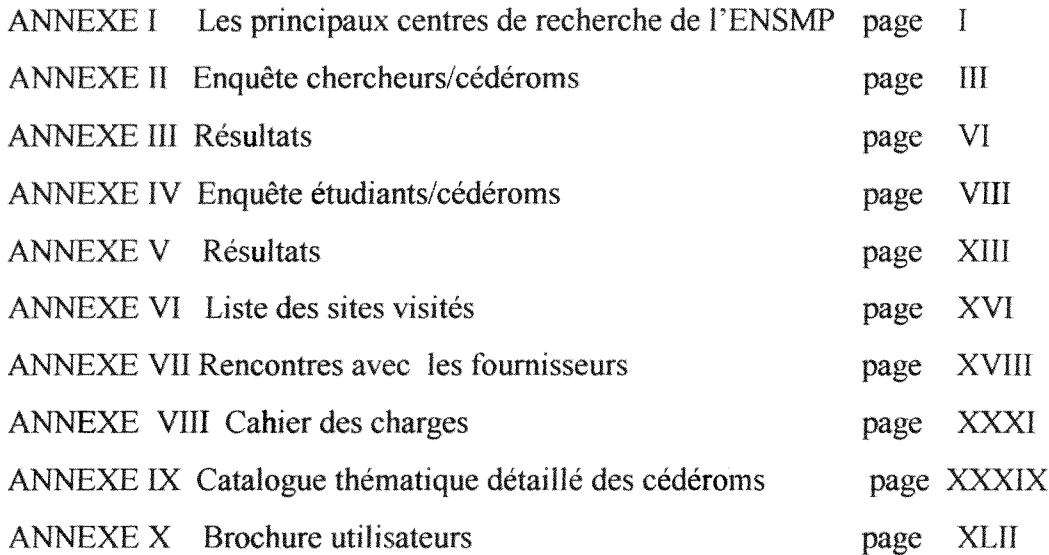

Du fait de 1'absence de fichiers WORD pour quelques documents, certaines annexes ne figurent pas dans le document electronique; par ailleurs la pagination papier donnee dans le sommaire peut ne pas correspondre avec la pagination electronique. Veuillez nous en excuser.

 $\frac{\partial}{\partial t} \frac{\partial}{\partial x}$ 

## **ANNEXE1**

### **LES PRINCIPAUX CENTRES DE RECHERCHE DE L'ENSMP**

## **CENTRES** PE **RECHERCHE** PE PARIS

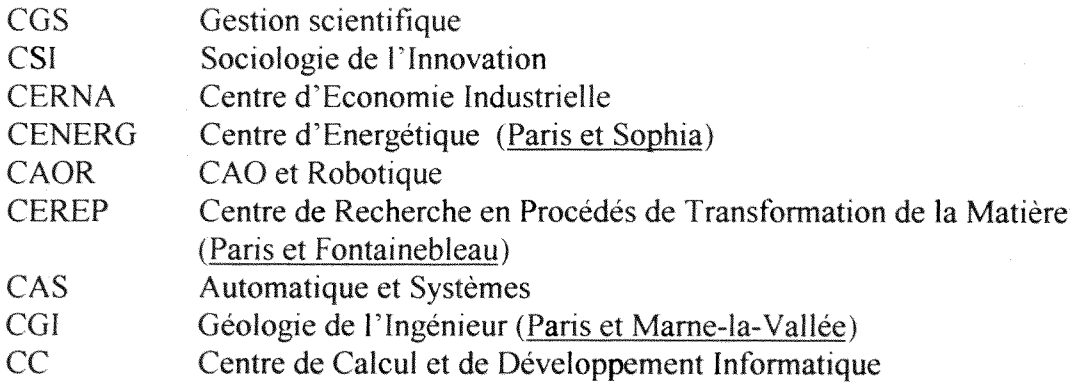

## **CENTRES** PE **RECHERCHE** PE SOPHIA

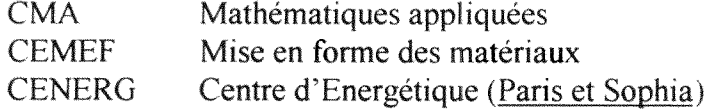

# **CENTRES** PE **RECHERCHE** PE **FONTAINEBLEAI**

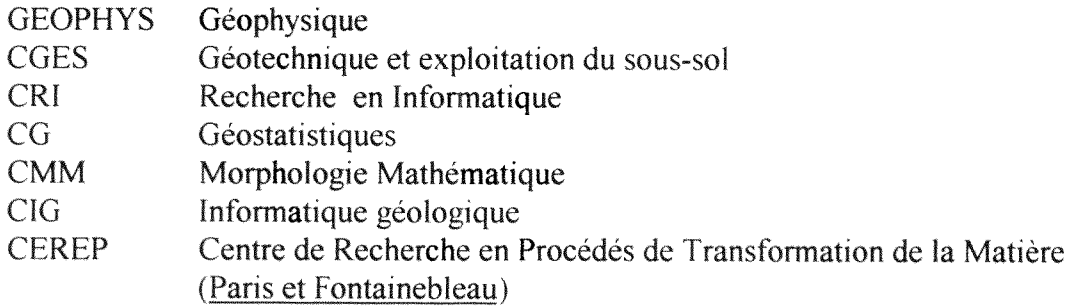

 $\mathbf I$ 

#### **CENTRE DE RECHERCHE D'EVRY**

MAT Matériaux

# A PALAISEAU (ECOLE **POLYTECHNIOl E)**

LMS Laboratoire de Mecanique des Solides

# LES SIGLES PES **PIFFEREMTS** LABORATQIRES**, INSTITITS**

# ET LEURS **LOCALISATIONS**

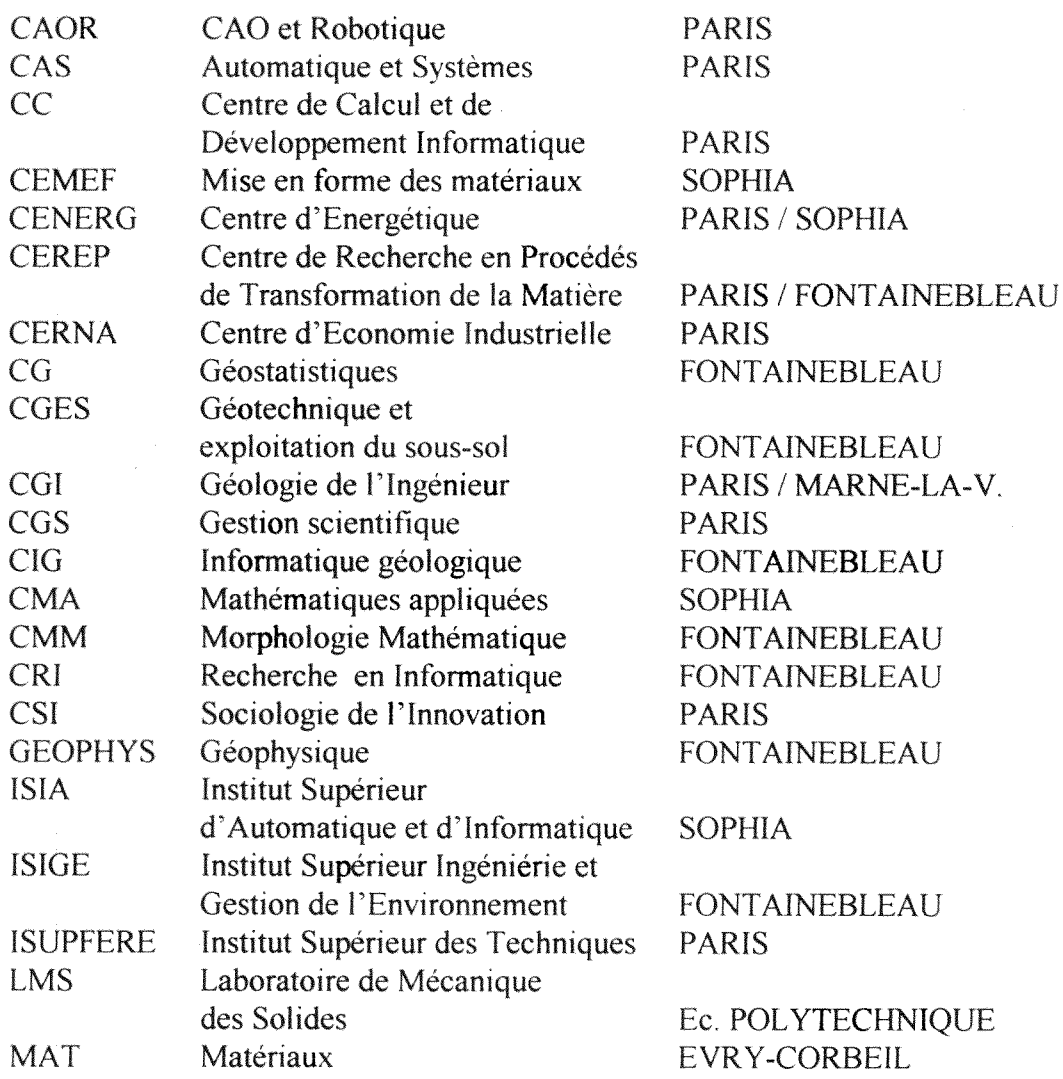

### **ANNEXE** 11

#### **ENOUETE** SIJR LES CP-ROM **Juin** 1997

#### Texte envoyé par mail à tous les chercheurs des 4 sites

METTRE UNE CROIX PRES DE LA REPONSE SOUHAITEE OU DETAILLEZ LA REPONSE LORSQUE C'EST POSSIBLE

#### **1. Savez-vous qu'il existe** des CD-ROMS aceessibles par le **reseau de** PEcole ?

OUl NON

Si oui: passez à la question 2

Si non : souhaitez-vous avoir une information sur ce réseau de CD-ROMS ?

OUI NON

#### 2. **Pouvez-vous y acceder** a partir de votre poste de travail ?

OUI NON

Si oui, indiquez le type de matériel disponible

2.1 Type de matériel

2.1a Station UNIX

- $2.1 b$  Terminal X
- $2.1c$  Mac
- $2.1d$  PC
- 2.1 e Autre

#### 3. Utilisez-vous le **reseau** de CP-ROMS

OUI NON

Si oui, passez aux questions suivantes :

3.1 Avez-vous des problemes de connexion 9

Jamais Quelquefois Souvent

3.2 Avez-vous des probiemes de consultation ?

Jamais Quelquefois Souvent Remarques:

#### Quels titres de ( **D-ROMS consultez-vous ?**

4.1 PASCAL (Sciences et techniques)

Jamais Quelquefois Souvent 4.2 INSPEC 'Physiques, Informatique, Robotique) Jamais Quelquefois Souvent 4.3 DOCTHESES (theses soutenues en France)

Jamais Quelquefois Souvent

4.4 F&S Index+ Text (technico-économie)

Jamais Quelquefois Souvent

4.5 SOCIAL SCIENCES Citation Index

Jamais Quelquefois Souvent

4.6 KOMPASS France (annuaire d'entreprises France) Jamais Quelquefois Souvent

4.7 EKOD (Annuaire Entreprises Europe)

Jamais Quelquefois Souvent

4.8 LE MONDE (Quotidien en texte intégral)

Jamais Quelquefois Souvent

4.9 MYRIADE (Catalogue Collectif Périodiques) Jamais Quelquefois Souvent

4.10 ELECTRE (ouvrages en langue fran^aise) Jamais Quelquefois Souvent

4.11 BOOKS IN PRINT (ouvrages en langue anglaise)

Jamais Quelquefois Souvent

#### 5. **Si** vous **n'avez consulte** aucun **titre,** pourquoi ?

Mettre un X devant la ou les raisons que vous avez de ne pas consulter les CD-ROMS ;

- 5.1 Les titres proposes ne sont pas adaptes a vos besoins ?
- 5.2 Méconnaissance du contenu des CD-ROMS ?
- 5.3 Difficulte d'utilisation des logiciels de recherche ?
- 5.4 Quelqu'un d'autre le fait à votre place ?
- 5.5 Les titres qui vous seraient utiles ne sont pas sur le reseau. Dans ce dernier cas, quels titres souhaiteriez-vous trouver ?
- 6. **Souhaitez-vous** une **information** plus **complete** sur les CD-ROMS **installes** sur le réseau ainsi qu'une formation sur chaque site (Paris, Corbeil, Fontainebleau, Sophia) ?
	- 6.1 Plus d'information

OUI NON

6.2 Une formation sur site

OUI NON

7, Remarques et suggestions

#### **ANNEXE 111**

DEPOUILLEMENT ENQUETE UTILISATION DES CD ROMS (complément au travail de M-C. Font)

CEUX OUI N'UTILISENT PAS LE RÉSEAU DE CD ROMS : pourquoi ? (classe selon le nombre de reponses)

- Meconnaissance du contenu des CD-rorns : les sites autres que Paris semblent moins bien les connaitre...
- Quelqu'un le fait a votre place
- Pas d1*acces* par le poste de travai1
- Titres non adaptés aux besoins
- Difficultés d'utilisation des logiciels de recherche
- Quelques uns (tres peu) preferent ef fectuer leurs recherches sur le WEB

#### IYPES DE PROBLEMES RENCONTRES

- Connexion reseau
- Configuration machines
- · Attente pour un CD (pas assez d'accès simultanés)
- Rapatriement de 1'information sur le mail
- Problemes avec logiciels de consultation de chaque CD
- « Plantage »

LES PLUS UTILISES (Tous types de laboratoires confondus et en totalisant les colonnes "quelquefois" et "souvent)

Pascal Doctheses Myriade Kompass France Le Monde Inspec  $\angle$  Electre Books in Print Ekod Social Sciences Citation Index  $F \& S$  Index  $(*)$ 

Une analyse de 11utilisation de chaque titre de CD-Roms par laboratoire a été faite à la louche : on y retrouve les mêmes titres en tête mais dans un ordre différent selon les laboratoires,.,

#### SONT RECLAMES :

- Fonctionnement sous Windows
- Acces par reseau Internet
- Consultation a distance (de 1'etranger) (??)
- Recherche par mot-cle sur tous les disques : ex, PASCAL (plusieurs annees)

• Nouveaux titres : FFANCIS. CD-Technique bilingue anglaisfrangais, encyclopedie Universalis, Lexilaser, Econ-Lit, Index de revues (National Geographic, Science, Nature, ..)

(\*) Au moment de l'enquête COMPENDEX n'était pas encore sur le réseau

INFORMATION ET FORMATION Réclamées par tous ceux qui ont répondu

A NOTER : Cette enquête portait sur tous les enseignantschercheurs (environ 500 avec les thesards) sur tous les sites. Retour : 157 réponses dont :

Paris : 99 Font. : 26 Sophia : 21 Evry : 11

Les réponses des laboratoires CENERG (Sophia et Paris) et CEREP (Fontainebleau et Paris) ont été comptabilisés avec Paris...

Types de matériels :

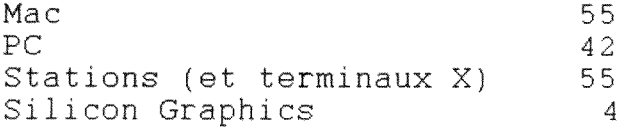

### **ANNEXEIV**

#### **ENQUETE** RESEAU DE **CD-ROMS ETUDIANTS**

#### (TEXTE DE L'ENQUETE)

A L'ATTENTION DE TOUS LES ETUDIANTS DES QUATRE SITES DE L'ECOLE NATIONALE SUPERIEURE DES MINES (Paris, Fontainebleau, Evry-Corbeil, Sophia-Antipolis)

Une étude est actuellement en cours sur l'amélioration du réseau de CD-Roms qui fonctionne sur les quatre sites de l'Ecole : une enquête a déjà été réalisée auprès des chercheurs de l'Ecole ; nous aimerions maintenant connaître les pratiques et l'opinion des étudiants sur ce réseau.

MERCI DE NOUS REPONDRE AVANT LE 7 NOVEMBRE 1997 cochant vos reponses avec un X

#### IDENTIFICATION

Ingenieurs civils

lère année 2ème année 3ème année

Corps techniques de l'Etat

1ère année 2ème année 3ème année

Instituts (lequel °)

Masters (lequel ?)

Autres :

#### **l TILISATION** DES CD-ROMS

Avant d'entrer à l'Ecole, aviez-vous déjà utilisé des CD-Roms (autres que de jeux) ? Oui Non

Connaissez-vous l'existence des CD-Roms dans l'offre documentaire de la bibliothèque ? Oui Non

Si oui les utilisez-vous : En réseau de votre poste de travail ? En réseau à la bibliothèque ? Sur le poste de consultation multimedia a Paris ? Sur les postes de Fontainebleau ?

Quels titres consultez-vous sur le réseau ? (mettre « oui « après le titre) **COMPENDEX** DOCTHESES INSPEC PASCAL

EKOD F&S INDEX + TEXT **KOMPASS** 

## SOCIAL SCIENCES CITATION INDEX

LE MONDE

MYRIADE ELECTRE BOOKS IN PRINT ULRICH'S

A Fontainebleau, consultez-vous : GEOREF EN VIRONMENT ABSTRACTS WATER RESOURCES WORLD MINING

A Paris, sur le poste Multimedia, consultez-vous : PANORAMA ENCYCLOPAEDIA BRITANNICA LE ROBERT ELECTRONIQUE **GEOPOLITIQUE** 

LES CD-ROMS CULTURELS (Le Louvre, Orsay... )

Trouvez-vous dans ces CD-Roms l'information recherchée ?

Oui Non

Quels autres titres aimeriez-vous trouver sur le réseau ?

Si vous n'utilisez pas les CD-Roms, pourquoi ? :

Méconnaissance de l'outil ? Oui Non Titres non adaptés à votre enseignement ? Oui Non Préférences pour d'autres types de documents ? Oui Non Lesquels ? Pratiques d'autres outils (Internet....)? Oui Non Lesquels ? (les citer par ordre de préférence)

Après avoir repéré des références bibliographiques souhaitées, comment procédez vous pour trouver le texte intégral ? :

Recherche dans le catalogue de la bibliotheque ?

Recherche dans le CD-Rom MYRIADE pour les articles de revues non localisées à **L'ENSMP** Oui Non

Si vous ne trouvez pas les documents recherches , comment procedez-vous pour les obtenir ?

Connaissez-vous l'existence du service de « PEB » (Prêt entre Bibliothèques ) ?

### **FORMATION** A **L'l TILISATION** DES CD-ROMS

Une présentation des différents CD-Roms a été faite en début d'année pour chaque cycle. Vous a-t-elle semblé :

Suffisante Insuffisante Inutilc

Utilisez vous l'aide en ligne proposée sur le réseau ? Oui

Non

Vous semble-t-elle adaptée ? Oui Non

Utilisez-vous les écrans d'aide de chaque titre de CD-Rom (F1 ou Help) ? Oui Non

Connaissez-vous les notices d'utilisation sur papier (dont le Livret d'utilisation de la bibliothèque)? Oui

Non

Sont-elles ? : Claires **Confuses** Inutiles

Quel autre type de formation souhaiteriez-vous ?

Vos enseignants (par exemple, vos professeurs d'options) vous conseillent-ils l'utilisation des CD-Roms ? Oui Non

## **MODALITES TECHNIQUE DE LA CONSULTATION**

Sur quel type de machines consultez-vous les CD-Roms ? **Stations** Mac PC

Rencontrez-vous :

Des problèmes de connexion ? Oui Non. Si oui, lesquels ?

Des problèmes de consultation des différents titres ? Oui Nori Si oui, lesquels ?

Des problèmes de recherche documentaire (opérateurs booléens, troncature, adjacence...)? Oui Non Si oui lesquels ?

Autres commentaires sur le réseau de CD-Roms :

Nous vous remereions de votre collaboration et vous tiendrons informes des resultats et suites de cette enquête.

Mane-Claude FONT et Marina WEILL weili@bib.ensmp.fr
#### **ANNEXEV**

#### **ENOUETE ETUPIANTS** PE **I/ENSMP (Novembre** 1997) RESULTATS DE L'ENQUETE

Cette enquête a été réalisée par courrier électronique (voir texte en annexe) auprès des 400 etudiants de LEcole (Ingenieurs Civils, Corps Techmques d'Etat, Instituts et Masters). Elle se voulait un complement de celle realisee en Juin dernier par Marie Claude FONT, responsable du réseau de CD-Roms, auprès des chercheurs et thésards (environ 600 personnes)

Le petit nombre de réponses (59) en fait un sondage plutôt qu'une véritable enquête.

Aucune réponse des trois autres sites de l'Ecole (Fontainebleau, Evry-Corbeil et Sophia-Antipolis), ce qui s'explique sans doute par l'absence d'étudiants autres que thésards sur ces sites...

#### **Identification**

59 élèves sur 400 interrogés ont répondu à l'enquête : soit 23 Ingénieurs civils 1<sup>ère</sup> année, 15 Ingénieurs civils  $2^{eme}$  année, 13 Ingénieurs civils  $3^{eme}$  année, et 8 Corps technique d'Etat de 3<sup>ème</sup> année.

L'absence de réponse des Corps techniques d'Etat  $2^{\text{eme}}$  et  $3^{\text{eme}}$  année s'explique par leur absence de l'Ecole pour raison de stages en entreprise.

#### **Utilisation** des **CP-Roms**

Plus de ia moitie des etudiants ayant repondu n'avaient jamais utilise de CD-Roms avant leur entrée à l'Ecole.

Tous connaissaient l'existence des CD-Roms dans l'offre documentaire de la bibliothèque : la majorité les utilise à partir de leur poste de travail, beaucoup à partir du poste-réseau de la bibliothèque; un petit nombre enfin utilise le poste multi-media de la bibliothèque (que certains confondent même avec le poste-réseau ! !)

Parmi les titres de CD-Roms les plus consultés : le KOMPASS arrive largement en tête (surtout pour les Ingénieurs Civils 1<sup>ère</sup> et 2<sup>ème</sup> année), suivi de près par <u>LE MONDE</u>. Loin derrière, on trouve EKOD, PASCAL et DOCTHESES. COMPENDEX, INSPEC et ELECTRE ne sont cités qu'une fois chacun...(et par des Ingénieurs Civils de ... l<sup>ère</sup> année !)

Globalement les étudiants semblent trouver dans ces CD-Roms l'information recherchée (meme si certains n'ont coche aucun CD-Rom dans la liste proposee... !)

Trois étudiants seulement ont suggéré la présence d'autres titres sur le réseau (Lexis-Nexis, AFP, et des « articles de presse plus spécialisés que Le Monde »).

Parmi ceux qui ont répondu, beaucoup n'ont pas justifié leur non-utilisation des CD-Roms. Ceux qui l'ont fait invoquent souvent une méconnaissance de l'outil ou des pratiques différentes (essentiellement Internet..., mais aussi, pour certains, la préférence pour le support

papier). Certains élèves de l<sup>ere</sup> année (Ingénieurs Civils) ont invoqué le tout début de leur cursus dans l'Ecole.

Pour retrouver le texte intégral des articles repérés dans tel ou tel CD-Rom, 15 seulement vont vers le catalogue de la bibliotheque. 5 vont vers le CD-Rom Myriade (non coche cependant dans la liste...), 5 s'adressent aux bibliothecaires et 2 « se debrouillent» dans d'autres bibliotheques parisiennes.

Les autres n'ont pas répondu à cette série de questions.

24 des personnes interrogées connaissent l'existence du PEB.

## **FORMATION A L'UTILISATION DES CD-ROMS**

Appréciation de la présentation des CD-Roms faite en début d'année :

Suffisante : 21 réponses Insuffisante : 25 reponses Inutile: 6 réponses

Certains en demandent une autre en début de  $2^{eme}$  année; les Corps Techniques de l'Etat  $(3<sup>eme</sup>$  année) n'en ont pas eu semble-t-il.

Une grande majorité (40) n'utilise pas l'aide en ligne sur le réseau que certains (12) jugent inadaptée.

Les écrans d'aide de chaque titre sont utilisés ou non utilisés par le même nombre d'etudiants...

Les notices d'utilisation sur papier sont peu connues. Quand elles le sont, elles sont jugées plutôt claires que confuses.

Ceux qui se sont exprimés sur les autres types de formation souhaités revendiquent des formations sur le tas,« quand la question se pose » et des « noms de personnes a contacter». Dans l'ensemble les enseignants ne conseillent pas l'utilisation des Cd-Roms (31 non pour 7 oui)

#### **MODALITES TECHNIQUES DE LA CONSULTATION**

Une grande majorité interroge le réseau sur des stations (41) contre 3 sur Mac et 6 sur PC. Un élève revendique même la mise en réseau de la salle MAC (??!!)

II y a autant d'etudiants qui ont des problemes de connexion que de ceux qui n'en rencontrent pas. A noter cependant que les utilisateurs des stations sont ceux qui ont des problemes de connexion : 22 problèmes de connexion recensés, dont 20 pour les utilisateurs de station.

A travers certains commentaires, on peut toutefois penser qu'ils sont souvent dus aux files d'attente (4 accès simultanés seulement sont possibles).

La recherche documentaire ne semble pas poser de gros problemes aux utilisateurs Peu de problèmes de consultation des différents titres (8 oui contre 25 non).

#### **CONCLl SIONS**

Rappelons que cette enquête doit être pondérée par le faible nombre de réponses.

Beaucoup de questionnaires n'ont été que partiellement remplis.

Quelques incohérences apparaissent dans l'utilisation des CD-Roms: beaucoup en connaissent l'existence mais ne les utilisent pas; ils semblent cependant y trouver l'information recherchée et etre capables de se débrouiller dans les modalités techniques de la consultation.

La concurrence d'autres outils existe mais n'est pas « écrasante ».

Comme dans l'enquête auprès des chercheurs, il apparaît un net besoin d'information et de formation mieux adaptées aux différents cursus... Les présentations de début d'année devront sans doute être organisées différemment, avec plus de « mises en situation d'interrogation », et être répétées sur au moins deux années d'un même cycle.

L'aide en ligne proposée sur le réseau et les notices d'utilisation papier sont à revoir...

#### **ANNEXE VI**

#### LISTE DES SITES VISITES

#### 10 Octobre : **Bibliotheque du Poie** Leonard **de Vinci** a la **Defense (B. VfLTE)**

Actuellement logiciel OPTINET sur un réseau de PC/NT, avec Lan-manager comme logiciel de gestion de reseau. Trois tours : 2 CD sous DOS, ie reste sous Windows.

Ont une page WEB très élaborée avec, pour chaque CD-Rom, un lien avec la page de présentation du producteur/éditeur de la base de données. Ceci suppose une veille constante pour vérifier ces liens.

Evolution du réseau à l'étude : hésitent entre solution ULTRANET/PULCRA ou ARCHIMED (plus avancé sur le développement WEB). Ont contacté d'autres sociétés qui vendent avant tout du matériel : il vaut mieux, selon B. VILTE, privilégier celles qui vendent du sofi

Démonstration d'un certain nombre de CD-roms économiques : DISCLOSURE, DAFSA Pro, DIANE, AMADEUS , DELPHES.

16 **Octobre; Bibliotheque** de **1'ESSEC** a Cergy (95) avec **Fran^oise** COUSSEAU: systeme ULTRANET/PULCRA accessible sur des PC dans la bibliotheque uniquement. Reopie des CD les plus utilisés sur le disque dur du serveur et maintenance assurée par PULCRA.

21 Octobre: **Entretien avec** Mr **BONNEMAYRE** , Responsable **Svstemes** des postes de **travail** NT a la **Bibliotheque Nationale** de **France** ( systeme ULTRANET/PULCRA fonctionnant en mini-reseaux dans le Haut de Jardin et en cours d'implantation pour l'ensemble du bâtiment).

31 Octobre: Visite **a** Mr Ladeiille, **responsable** CD-Roms, chez DAWSON: Devis de réabonnement à nos CD-Roms et présentation du produit « INFORMATION QUEST » : service de recherche d'information sur le WEB offrant un point d'acces unique aux sommaires de plus de 12.000 périodiques (base FINDER) et au texte intégral de près de 1000 publications electroniques dans les domaines scientifiques, medicaux, business ; indexation de chaque mot du texte.

21 **Novembre**: Visite dii site de PEcole des Mines **d'Albi** (systeme CITRIX/WINCENTER) (voir comptc-rendu en ANNEXE VII)

XVI

25 **Novembre ; Presentation** de **OPVS** TECHNOLOGIES/KODAK (reseaux de CD-ROMS) dans ses locaux. Très peu de références bibliothèques (Bibliothèque CUJAS). Vendent plutôt du matériel (juke-boxes, scanners, graveurs de CD...)

26 **Novembre; Bibliotheque** de Paris XI (Orsay) ( **Mme Remy)**; demonstration du produit FIRST SEARCH (OCLC): acces a differentes bases de sommaires peu interessantes pour les sciences de l'ingénieur. Accès réservé aux clients OCLC.

28 Novembre: Visite à la Bibliothèque du Sénat (Mme POYAUX) pour voir la mise en place du systeme CRISTAL d' OCD

#### **CONTACTS** PAR E-MAIL ou par **TELEPHONE**

SCD Lyon 3 (J-Loup Bruschet): système ARCHIMED

BU **Grenoble Sciences** - Universite Joseph Fourier (Mme B. ESTEOULE): reseau NOVELL. Reflexion en cours pour la migration sous UNIX ou le passage au tout INTERNET (abandon du réseau de cédéroms).

Bibliothèque de **l'Institut PASTEUR** à Paris (Anne Lassailly) : réseau OVID

SCD Jussieu - Paris VI (Mme OLLIER): constitution d'un réseau en cours

Bibliothèque de l'**ENSSIB** (Sandra MAURY et Gérard GENTHON)

**SCD Université Pasteur à Strasbourg** (Monique ZOULOUMIAN): étude de la solutions ERL de Silver Platter.

BU Santé à Lyon 1 (Françoise BERNARDI) : deux réseaux fonctionnant en parallèle (un réseau NOVELL et un réseau ERL-Silver Platter sous WINSPIRS/WEBSPIRS)

**Bibliotheque CUJAS** - Universite Paris I (Dominique MARCILLAUD): passage au logiciel LANCD avec PC Serveur en cours pour le site lui-même ( OPUS TECHNOLOGIES) et étude d'un déchargement vers UNIX pour que plusieurs établissements de Paris 1 se connectent via RENATER (systeme inter-universitaire).

#### **ANNEXE VII**

#### **COMPTES-RENDUS DES RENCONTRES AVEC FOURNISSEURS**

## COMPTE RENDU **DE** LA VISITE DE M. NEDELA (PERITEC) le 16 septembre 1997

Etaient présents :

M. NEDELA M. de CHARENTENAY (Soeiete GTS-GRAL)

Centre de Calcul de l'ENSMP à Paris : Gladys HUBERMAN Christine LAFRANCE

Pour la bibliothèque : Francine MASSON M-Claude FONT Marina WEILL

Présentation du problème par Francine MASSON :

- pius de place dans les armoires pour charger les annees aneiennes de certains titres : ex. PASCAL...Nécessité de recopier sur le disque dur ?
- certains CD-Roms n'existent plus sous DQS (Kompass 97), ou alors la version DOS est « buggee » et peu pratique (LE MONDE depuis 95)
- l'hétérogénéité des accès au réseau (depuis PC, Mac, Stations diverses...) doit absolument être maintenue.

Informations données par M. NEDELA :

- Le logiciel LOGICRAFT n'est plus développé aux USA (même chose pour MS-DOS)
- Windows NT est devenu « multi-utilisateurs »
- Apparition sur le marché de WINCENTER, nouveau logiciel avec une nouvelle gamme de processeurs (qui remplaceraicnt INTEL) et le produit WINFRAME (societe CITRIX) pour l'adaptation aux stations.
- Développement des architectures clients/serveur

Il propose ULTRANET comme logiciel de pilotage des CD-Roms (un produit autrichien, développé dans la ville de GRAZ déjà utilisé à l'ESSEC et choisi par la BNF pour son réseau de CD-Roms). Le support« matericl » d'ULTRANET en France est la socicte PULCRA. Pour le serveur d'applications (WINCENTER), il recommande la Societe GTS-GRAL.

II y a actucllement 42 lccteurs dans les 2 armoircs: 22 sont encore en bon etat, les autres fonctionnent mais beaucoup trop lentement (lecteurs simple ou double vitesse, alors qu'on commercialise actuellement a 24 vitesses.

La copie des disques sur le disque dur améliore considérablement la vitesse de lecture et évite l'encrassement.

M. NEDELA propose une évolution du système en trois phases (cf. document remis) avec possibilité de faire fonctionner en parallèle, jusqu'à la phase III, les CD-Roms sous DOS (sur station SUN + logiciel LOGICRAFT, et ceux sous Windows (sur serveur WINDOWS NT avec WINCENTER sur le serveur d'applications).

La phase III (accès WEB) n'est pas encore opérationnelle. De toutes façons, il est nécessaire d'avoir sur les postes clients une version moderne de NETSCAPE et un deuxième serveur dédié au WEB (équipements déjà présents sur les quatre sites de l'ENSMP).

Pour passer d'UNIX à WINDOWS, dans un réseau de machines hétérogènes, il faut des protocoles d'emulation XI1 (pour les Stations et les Mac) et ICA (pour les PC). II faudra augmenter la capacité de mémoire des serveurs.

L'administration et les statistiques sont simplifiées et celles-ci sont très élaborées.

Mme HUBERMAN attire l'attention de Mr NEDELA sur l'anonymat de l'utilisateur sur le réseau actuel : la machine est reconnue mais la personne n'est identifiée que par son e-mail.

A LEcole des Mines d'Albi (completement independante de LENSMP), ils vont tester Phase II mais avec un acces « Stations - Terminaux X» uniquement (produit WINFRAME (CITRIX) et ensuite Mac. Mise en place en Octobre pour les CD-Roms ASTREE (= Kompass) et PASCAL (voir compte-rendu ci-dessous).

II est convenu avec M. NEDELA que nous lui adressons le plus rapidement possible une liste des CD que nous souhaitons avoir sur le reseau ainsi qu'un cahier des charges de développement de ce réseau. Nous devons également vérifier que les CD proposés sous Windows seront bien utilisables sous Windows 95 et Windows NT.

A réception de ce document Mr NEDELA nous fera une proposition plus détaillée.

## **ENTRETIEN AVEC LA SOCIETE ARCHIMED à l'ENSMP I le** 21 **Octobre** 1997 **(Monsieur** DELO I)

Etaient présents : Francine MASSON, Marie-Claude FONT, Muriel AMAR, Marina WEILL

Leur activité d'intégrateur et/ou de mises en réseau diverses touche de plus en plus de bibliotheques (50-60 % de leur activite).

Ont depuis 1993 un produit de mise en reseau de CD-ROMS (CD-LINE) fonctionnant en environnement DOS ou Windows avec securisation du poste client.

Le logiciel client de CD-Line inclut un commutateur de résolution graphique de l'écran qui permet de reconfigurer le poste client.

L'outil permet:

de limiter l'accès au réseau de CD-Roms

de gérer l'ensemble des stations

Fadministrateur installe chaque titre une fois, le poste client récupérant l'information pour installer le CD-Rom

Le développement de CD-Line est fonction de la demande des sites.

Matériel nécessaire :

Serveur Windows NT4 (3.51 encore possible) Postes clients : Windows NT, Windows 95, à la rigueur 3.11... Pour le serveur d'application, disque dur de 2 à 4 Go conseillé (environ 3KF).

Pour l'accés WEB une base HTML est refaite. Pour CD-Line c'est une nouvelle application à gérer (différence avec le produit ERL de Silver Platter).

Début novembre, test à la BNUS (Strasbourg) avec un serveur d'application WINFRAME (SociétéCITRIX): il faudrait voir M. COZIC (contact a été pris avec lui mais les informations ne nous sont pas encore parvenues.)

Les systèmes uniques de réseau de CD-Roms sont de plus en plus rares : on va de plus en plus vers un « frontal » et, derrière, des serveurs d'applications différents qui permettent de pallier aux contraintes techniques des differents types de machines d'acces.

Apparemment INSPEC et GEOREF ne sont pas annoncés sous WINDOWS, d'où la nécessité, pour longtemps encore, de pouvoir gérer les deux environnements.

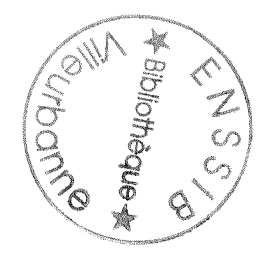

XX

Pour répondre à une question de M. AMAR, le produit « Bookline » est une interface avec le catalogue de la bibliotheque, un lien avec Toutil multimedia. Le produit d'ARCH!MED gere les liens avec le texte intégral du document rattaché à la notice (image, son...)

Voir aussi le site ARCHIMED de la bibliotheque de LIRCAM.

## ENTRETIEN AVEC LA S0CIETE PULCRA (M ROUBIN) 23 **Octohre** 1*997*

Etaient présents : Christine LAFRANCE (Centre de Calcul), Marie-Claude FONT, Marina WEILL.

ULTRANET est un logiciel de réseau de CD-Roms, qui était diffusé auparavant par la Société PERITEC (M. NEDELA), mais dont les droits de diffusion en France ont été rachetés, en 1995, par la société PULCRA.

PULCRA est une des rares sociétés à ne faire que du réseau de CD-Roms.

Pour une véritable proposition il faudra communiquer à M. ROUBIN :

- le nombre total de disques (éléments physiques) à mettre sur le réseau
- le débit du réseau local Ethernet (Paris), de la ligne Paris-Fontainebleau et Paris-Sophia
- le nombre d'accès simultanés
- le nombre de machines susceptibles d'accéder au réseau

M. ROUBIN rappelle les avantages et inconvénients de la recopie des CD sur le disque dur du serveur:

Avantages : temps d'accès plus rapides, gain de place

Inconvénients: problèmes juridiques (certains éditeurs, surtout français, ne l'autorisent pas), les contraintes techniques liées à l'implantation des disques et leurs mises à jour (nécessité de faire appel au service informatique).

#### Architecture proposée :

Un serveur NT plus un serveur d'application WINFRAME (de la Societe CITRIX qui vient d'être rachetée par Microsoft) qui permet l'accès par des machines hétérogènes (Mac, PC, Stations...).

Ce système ne gère pas les files d'attente mais les licences d'abonnements, oui.

(Le nombre d'utilisateurs simultanés peut poser certains problèmes avec la version NT 3.51).

ULTRANET ne propose pas actuellement de solution WEB car rien ne fonctionne encore bien. II faut attendre encore un an.

La tendance actuelle est aux réseaux NT (30 réseaux NT pour 1 NOVELL).

Tout bouge en ce moment dans le domaine des reseaux de CD-Roms, d'ou la difficulte de faire des choix pour une migration des anciens systèmes ( surtout quand on veut préserver l'hétérogénéité des matériels d'accès...).

Apres avoir vu notre materiel actuel (armoires PERITEC), Mr ROUBIN affirme que les « racks » des armoires peuvent être gardés : seuls les lecteurs seraient renouvelés par du materiel plus performant.

La Société PULCRA pourrait prendre le relais de la maintenance (encore assurée par M. NEDELA, anciennement PERITEC).

Matériel à prévoir : un serveur NT pour la bibliothèqu. Un prêt par la société PULCRA pourrait etre envisage dans un premier temps.

Logiciet: ULTRANET

II est convenu avec M. ROUBIN que nous lui envoyons rapidement un cahier des charges .

#### **ENTRETIEN AVEC** MR SMITH de **KNIGHT-RIDDER** (14 **Octobre** 1997)

Etaient présents : Marie-Claude FONT, Marina WEILL

Interrogation des CD-Roms par un acces WEB

Installation des CD sur PC Windows NT4 (32 Mo de RAM + Logiciel IIS (Internet Information Server) pour « monter » les disques (3 Mo). Compter 100 Mo par CD decharge.

Les postes clients doivent avoir Netscape 3. ou Intemet Explorer 3.

Administrateur donne adresse URL de chaque client

Décharger les CD sur le disque dur, d'où nécessité d'avoir un gros disque (prix en baisse actuellement). KR autorise le dechargement de ses disques

Parmi les CD-Roms de l'ENSMP, KR (spécialisé en Sciences dures) diffuse, avec ce logiciel d'acces WEB :

• Pascal: convention en cours avec INIST pour pouvoir le commercialiser, peut-etre debut 98

• Compendex

• F&S Index+Text n'est pas diffusé par KR qui propose un produit concurrent plus performant: Business & Industry (voir dans la documentation remise la liste des revues analysées)

900 titres dans leur catalogue, dont plus de 200 titres européens et 600 en texte intégral

Tendance au développement de réseaux type Intranet et à la cohabitation de plusieurs types de réseaux de CD-Roms

#### Le WEB facilite l'accès de l'utilisateur

Reseau KR : version Betatest a 1'Universite d'Aix Marseille (Mme DOU) et chez DIGITAL (Sophia)

La  $2^{\text{eme}}$  version permettra d'interroger plusieurs disques à la fois (ex : Compendex, Pascal...), le développement des opérateurs d'adjacence, la sauvegarde sur fichiers HTML ou TXT

Avec 1'UNC (Universal Naming Convention) et sous Windows 95, possibilite de se passer des lettres pour localiser des disques ; la gestion des applications dans différents répertoires en devient plus simple.

Déchargement direct sur PC ou MAC de l'utilisateur

Administration simplifiee

Statistiques : Nombre de connexions, temps de connexion, recherches simples ou complexes (grace a un numero d'etape)

Tarifs : ENSMP considérée sur 2 sites (1 Ile de France, 1 Sophia).

Devis demandé pour Compendex, Pascal, Business & Industry et Metadex. Possibilité de négocier les prix en réseau (ils offrent une année...?)

#### A.SMITH va nous fournir :

• liste des revues dépouillées dans les nouveaux proposés (Business & Industry et Métadex)

• en prêt pour test d'un mois environ : version Beta Intranet (logiciel fourni gratuitement)

KR ne s'intéresse pas à la norme Z-3950 qui ne permet pas de recherche en texte intégral. Préfère nouveau standard WEB (type LIFE TOPICS) pour traduction de Windows vers HTML.

## ENTRETIEN AVEC M. N. BARIER de SILVER PLATTER **(** 1? **Oetobrc** 1997)

Etaient présentes : Marie-Claude FONT, Marina WEILL

Silver Platter SARL est la filiale française de SILVER PLATTER.

Leur catalogue comprend 300 bases de donées dans tous les domaines et sur tous supports (CD-Roms, bandes magnetiques. Internet...). La compatibilite entre toutes ces bases de données est assurée par le logiciel de consultation SPIRS.

Tous leurs produits sont prêtés sur demande pour un test de 30 jours (disque de données + disque « logiciel »)

Le logiciel SPIRS est multiplateformc.

Les disques sont implantés sur un serveur UNIX ou WINDOWS NT. Ils peuvent aussi être déchargés sur le disque dur.

Un deuxième serveur permet l'accès au WEB : les sites distants utilisent NETSCAPE pour acceder au serveur central.

Le logiciel ERL est gratuit mais compris dans le prix de l'abonnement : permet la recherche multibases, gère les licences utilisateurs, éventuellement par niveaux d'accès (chercheurs, enseignants, étudiants...)

Administration simple pour le gestionnaire de la bibliotheque. Statistiques et menus d'acces.

Silver Platter ne vend pas directement: passe par DAWSON

CD-Roms diffusés, parmi ceux que la bibliothèque de l'ENSMP possède :

 $INSPEC(50.000\$/an)$  reste très cher GEOREF, WATER RESSOURCES.... : les titres de Fontainebleau COMPENDEX (SP diffuse la version la moins chere...)

Silver Platter fait pression sur les foumisseurs d'informations primaire pour qu'ils changent leur politique tarifaire (même chose pour CURRENT CONTENTS). II existe des accords entre Silver Platter et BROWKER pour une interface unique.

Mr BARBER est conscient que tout le monde attend une solution globale pour tous les types de disques et de logiciels de consultation : selon lui, la solution CRISTAL d'OCD ne pourra jamais marcher, mais la compatibilité entre les systèmes reste possible.

L'usager veut du texte intégral : à partir d'un article, des liens dynamiques vers l'article complet ou fourniture de document (voir le produit SILVERLINKER en test actuellement): des negociations sont en cours avec INIST pour, a partir de PASCAL, passer directement les

commandes de références. Pour MYRIADE, des liens sont à l'étude avec PICA, Silver Platter a des relations avec Swets, Europériodiques, Dawson, Chadwick.

Des liens sont également possibles avec le catalogue (par la création de passerelle Z-3950).

Mr BARBER nous incite à prendre contact avec Françoise BERNARDI de la Bibliothèque Universitaire Santé de Lyon1 car un réseau ERL y fonctionne.

Pour notre réseau : durant la phase test les disques de Fontainebleau, actuellement en monoposte, pourraient être installés au CRI sur un serveur UNIX ou WINDOWS NT et les sites de Paris, Evry et Sophia se connecteraient par Intemet. Silver Platter ne s'oppose pas au déchargement de ses titres sur un disque dur.

Mr BARBER va nous envoyer le disque logiciel et le disque BUSINESS & INDUSTRY (plus performant que F&S Index+Text) pour realiser des tests durant un mois.

De notre côté nous allons prendre contact avec Mr Mahl du CRI (Centre de Recherche Informatique) à Fontainebleau pour l'installation de la phase test.

#### COMPTE-RENDU DE LA **VISITE** A **L ECOLE** DES MINES **D'ALB1 Vendredi** 21 **Novembre** 1997 (avec Marie-Claude FONT)

I/Ecole des Mines d'Albi fonctionne dans ses nouveaux locaux depuis 1995 . Elle n'a pas le statut d'Ecole Nationale Supérieure et recrute sur un concours différent qui a lieu à l'issue de la classe de Maths Sup.

Les élèves sont au nombre de 400, les chercheurs, les enseignants et les administratifs au nombre de 100, chercheurs et thesards au nombre de 150.

#### Presentation **par** E, **OTHON** de la solution **reseau** de CP-ROMS **WINCENTER/**  PERITEC

L'administration, l'enseignement et la recherche sont reliés au réseau Internet.

Les postes d'interrogation se décomposent en :

Administration : 90% de Macs, 10% de PC Enseignement: 32 stations SUN, 24 Macs, 12 Terminaux X Recherche : Stations SUN, Terminaux X et Macs

Chaque utilisateur a un compte UNIX.

A ses débuts en 1992, l'Ecole était équipée de la même solution PERITEC que l'ENSMP.

Objectif général de l'Ecole :

Regrouper la bureautique et l'enseignement sur des stations SUN et des terminaux X.

 $\frac{1}{2}$ 

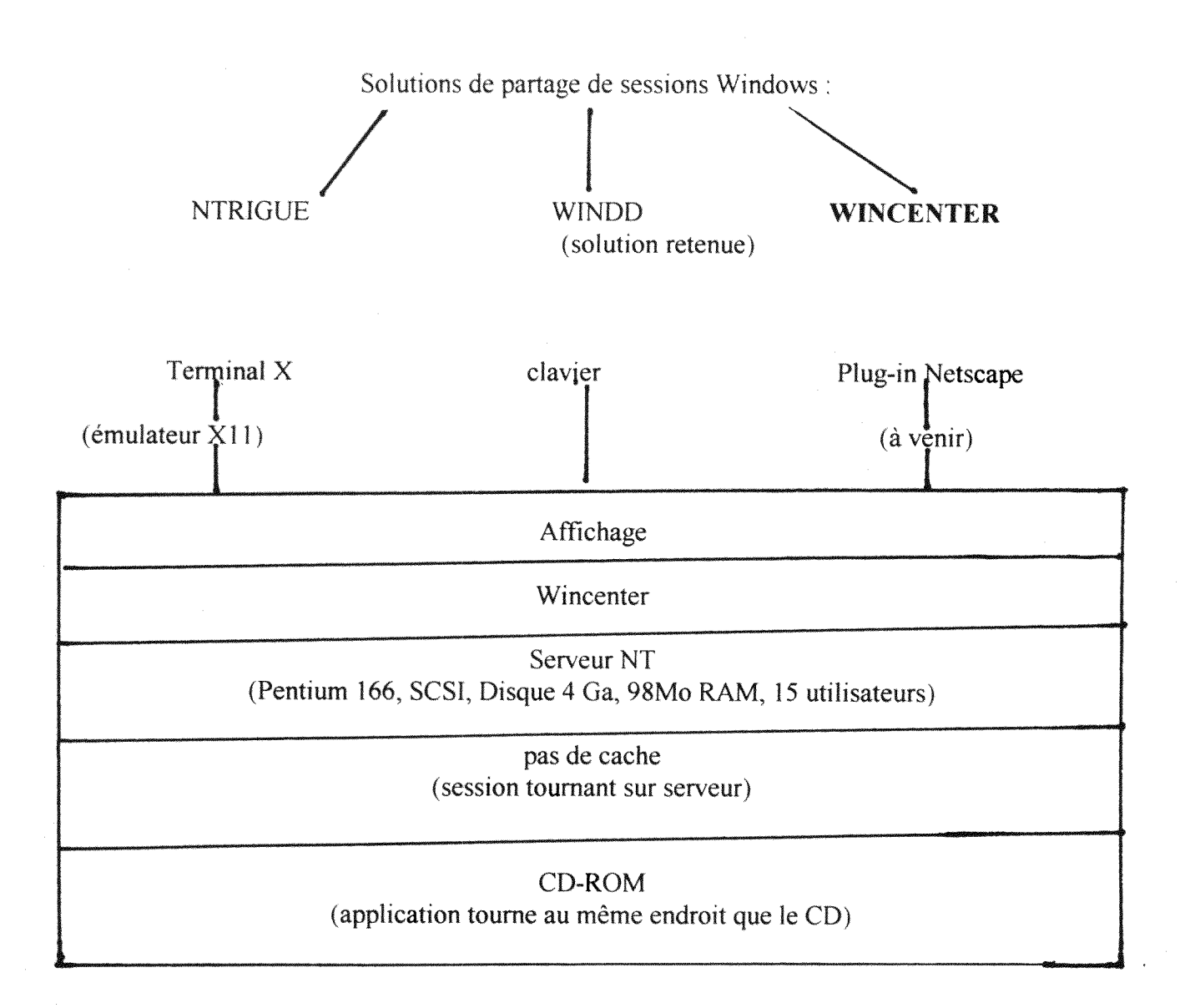

La solution logicielle ULTRANET apporterait en plus une memoire cache et la possibilite de recopier les CD sur disque dur. Les solutions maison bien maitrisees par le Service Informatique sont privilégiées.

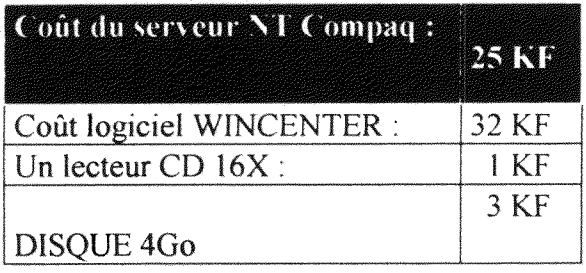

Soit, pour 8 titres de CD-ROM (14 disques), en récupérant les racks et lecteurs de PERITEC, un total d'environ 60 KF.

A titre de comparaison la solution PERITEC en 1992 coutait 150 KF.

En 1998 le produit WINFRAME pourra etre achete directement et comprendra tout (materiel et logiciel).

Les lecteurs (1, 2 ou 4X) et les «racks » (7 lecteurs) marchent encore sur PERITEC et peuvent être récupérés. Les « racks » peuvent, le moment venu, intégrer des lecteurs 16X (il y a actuellement sur le marché des lecteurs jusqu'à 24X...). Si on se débarrasse de l'armoire PERITEC, on peut enlever les processeurs et récupérer le reste....

Un serveur peut piloter 2 x 7CD. L'achat d'un deuxième serveur est en projet...

Les accès MAC sont pour l'instant laissés de côté.

L'administration est simple : des profils ont été établis par groupe d'utilisateurs (45 utilisateurs simultanés). Les lecteurs sont sur des unités logiques L, M, N. J est réservé aux applications, H à l'accès direct au compte UNIX où il crée un répertoire WINDOWS. L'administration est entièrement effectuée par le Service Informatique.

Tous les disques toument dans un environnement WINDOWS.

Le produit SAMBA permet de voir un compte UNIX à partir d'un PC, NETATALK à partir d'un MAC : ces deux produits peuvent être récupérés sur INTERNET.

Démonstration :

possibilite de recherche multi-bases (PASCAL)

pas de gestion de licences-réseau, donc pas de contrôle des accès simultanés actuellement

Possibilité de créer un compte provisoire sur lequel Gladys HUBERMAN pourrait se connecter afin de tester le produit.

Autre site WINCENTER : le laboratoire d'énergétique de SOPHIA. Pas d'applications CD-ROMS recensées pour le moment.

Si nous choisissons, à l'ENSMP, de faire cohabiter les solutions ERL/SP et KR, d'une part, et la solution WINCENTER, d'autre part, on peut ne prévoir qu'un serveur NT pour 5 utilisateurs. Le serveur WEB servira de relais.

Un terminal X coûte environ 8 KF.

Pour les CD encore sous DOS et les inconditionnels de MAC, on peut garder un «rack » PERITEC et on attend la solution WEB (plug-in NETSCAPE) prévue pour fin 1998..

Des émulateurs X11 sont prévus pour les MACs puissants.

## ANNEXE VIII

## LE RESEAU DE CD-ROMS

## DE LA **BIBLIOTHEQUE** DE

## **L'ECOLE NATIONALE SUPERIEURE DES MINES DE PARIS**

## **CAHIER** DES CHARGES

**NOVEMBRE** 1997

### **1. DESC RIPTION Dl** SYSTEME **EXISTANT**

#### 1.1 RESEAU LOCAL:

Protocole réseau: TCP/IP.

Ethernet de type BUS (câble coaxial ethernet fin, débit 10Mbits) relié à RENATER via des routeurs, ce qui permet le lien avec les 3 autres sites: Fontainebleau, Corbeil-Evry, Sophia-Antipolis.

Debit de la liaison avec Fontainebleau : 512Kbits

Debit de la liaison avec Sophia : 2Mbits

La liaison avec Evry-Corbeil passe par Fontainebleau avec une ligne spécialisée (Fontainebleau - Evry) a 2Mbits

#### 1.2 MATERIEL:

2 **Tours-Armoires** PERITEC (3 chassis par armoire, 7 lecteurs par chassis, soit 42 lecteurs a simple ou double vitesse seulement...)

6 Processeurs INTEL 386/486 (3 par armoire) avec logiciel CD-Ware (marque LOGICRAFT), multi-DOS Server gerant les sessions DOS (version 3).

**Station SUN** (Serveur identifie RHUM) fonctionnant sous UNIX gerant les accès aux CD-Roms : identifie les machines connectées et gère, via le CD-Menu de Stanford University, la sécurité des accès, les licences multi-utilisateurs (12/armoire) et les accès simultanés prévus dans les licences-réseau de chaque CD-Rom ; gère aussi les sessions DOS des différents logiciels de consultation.

Menage automatique du disque temporaire durant la nuit.

Aucune imprimante sur RHUM: d'où la nécessité de transférer les données (ex. : statistiques) sur une autre machine par FTP.

Dans l'ensemble de l'Ecole : un parc hétérogène de PC (environ 250), Mac (environ 200), Stations **(SLN, Terminai** X 11 **motif,** Terminal **I ektronix, Silicon** Graphics, RS 6000 : en tout plus de **1000 machines).** 

Les accès au réseau se font par des sessions TELNET (NCSA pour les Mac ou KERMIT pour les PC)

#### 1-3 CP-ROMS

Actuellement 11 titres en **reseau** (soit 42 **disques** en tout); tous en version DOS ; un certain nombre sont en mono-poste a Paris et Fontainebleau (dont les titres multimedia) Licences réseau : 1 à 4 utilisateurs simultanés, sauf pour INSPEC (licence mono-utilisateur)

*(voir liste en Annexe, avec nombre de Jisques physiques pour chaque titre)* 

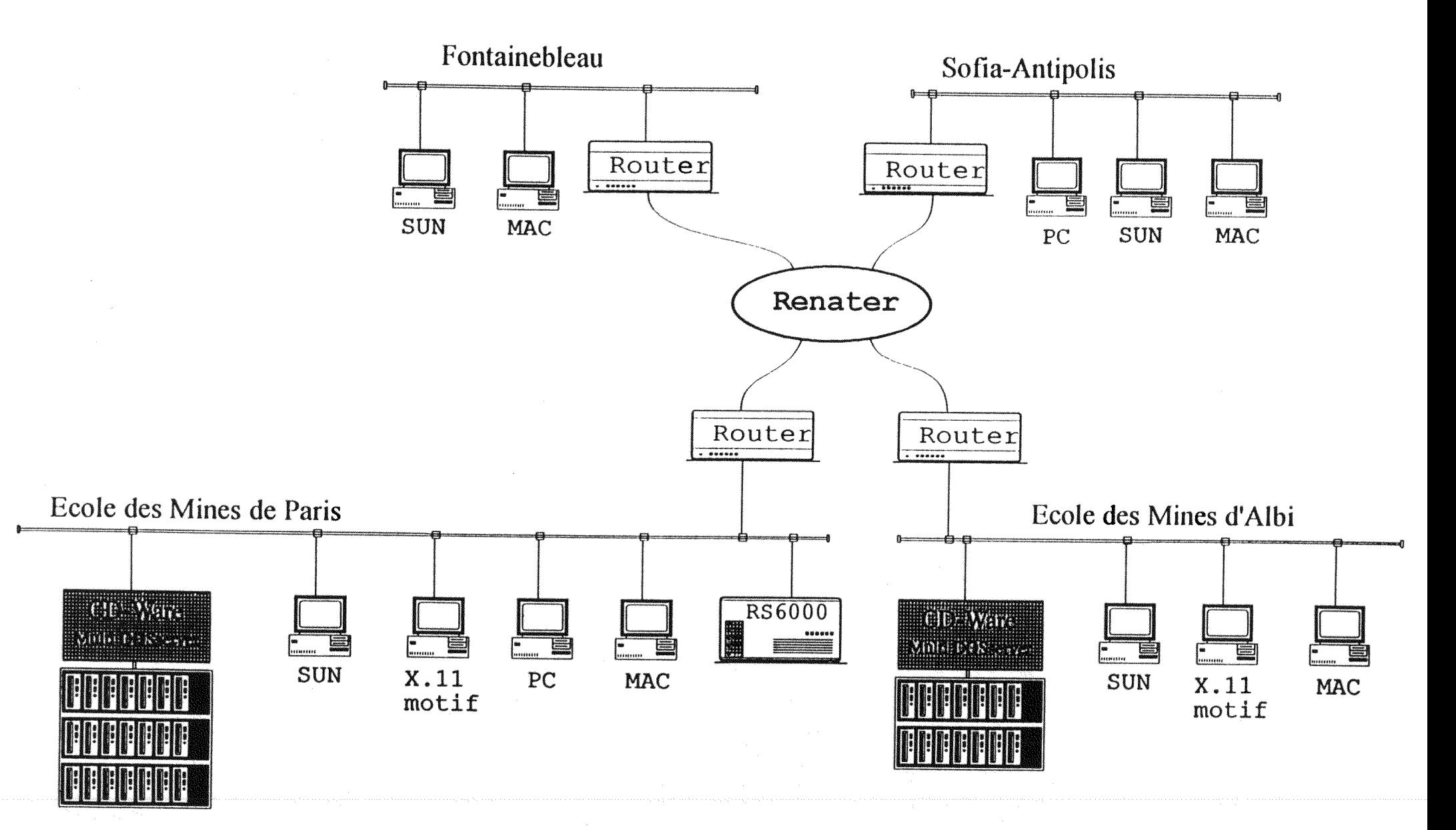

 $\Delta \phi = 0.000$ 

 $\mathcal{D}(\mathcal{A})$ 

## 1.4 **USAGERS:**

Plus de 1500 utilisateurs potentiels (élèves, chercheurs, enseignants, personnel). Connexion des **utilisateurs** sans **mot** de passe : **identification par** machine **d'utilisation** seulement.

Dans chaque armoire, 2 processeurs gèrent 6 utilisateurs à la fois, soit une possibilité de 12 accès simultanés à tous les CD d'une armoire (jamais atteinte jusqu'à présent).

Accès par « login » unique : « cdrom ». L'utilisateur s'identifie par son e-mail, uniquement s'il prévoit des déchargements de données.

Déchargement des données de l'utilisateur sur un disque temporaire et récupération par **chaque utilisateur** dans son mail

## **1.5** APMINISTRATION

Le réseau de CD-Roms est co-administré par une personne du Centre de Calcul et une personne de la Bibliothèque

#### 1.6 **STATISTIQUES DE CONSULTATION :**

Actuellement peu développées et donc peu utilisées

 $\overline{a}$ 

## **II. EVOLUTIONS SOUHAITEES**

## Tenir **compte** tie **rheterogeneite du parc** de **materiet** de **FEcole qui** ne sera **pas** remise en question

2.1 Pallier le manque de place dans les armoires existantes sans en racheter (recopie sur disque dur ?) : integrer Pensemble des titres y **compris** les **annees anterieures** pour certains titres.

2.2 Possibilites **d'integration** de **differents** serveurs **d'applications** dans **une**  interface commune : pour le cas où on choisirait de faire cohabiter des solutions avec acces par le Web (type Knight-Ridder, ou Silver-Platter) avec des solutions plus classiques pour les autres éditeurs.

2.3 Lecture des CD sous Windows qui se généralisent sur le marché (tout en gardant une possibilite d'interrogation des CD encore sous DOS : fonctionnement des deux systemes en parallèle.

2.4 Pouvoir offrir à l'utilisateur une **aide en ligne**, conçue par le fournisseur et/ou le bibliothecaire, lors de **l'appel** de **chaque** CD-Rom.

**2.5 Simplification** des **taches d'administration** du reseau : installation de nouveaux titres, mises ajour, production de statistiques, conception d'une aide en ligne, eventuellement sous-traitance de toutes les taches d'administration .

2.6 **Production** de **statistiques** flnes : temps de connexion par titre, volume d'informations consultées : références imprimées et/ou déchargées, historique de mise en service, durée d'une recherche.

2.7 Accès type WEB sécurisé à partir des différents postes de travail

2.8 **Evolution du nombre d'utilisateurs simultanés** : à l'ensemble des disques, à un même CD-Rom, et sans dégradation des performances

#### En **option :**

- Prise en compte des CD-Roms **multimedia :** 

Géopolitique, Panorama, Encyclopaedia Britannica, Robert Electronique, Louvre, Musée d'Orsay, Michel-Ange, La Fenice ; Musée des Arts et Métiers, Thalès

#### - Achat de nouveaux titres :

Francis, Econlit, Science Citation Index, Dictionnaire CD-Techniques...etc

## **III. CONDITIONS DE PRESENTATION DE L'OFFRE**

## 3.1 **Description technique** et schema de Varchitecture proposee

- 3.2 Liste des **materiels** et **logiciels** a acquerir et a mstaller: serveurs. postes de consultation, lecteurs de CD-Roms
	- •Quelle réutilisation du matériel existant ?
	- •Que met-on sur le ou les serveurs ? sur les postes de consultation ?

•Ou sont les logiciels de pilotage des CD-Roms ? Les elements de parametrage des postes ?

•A partir de quel poste s'effectuent les installations et mises a jour ?

- •Recopie des CD-Roms sur disque dur ? sous quelles conditions ?
- 3.3 Conditions informatiques d'environnement pour la solution proposée : Système d'exploitation, taille, puissance et vitesse des matériels nécessaires pour une configuration-type, avec quel réseau (débit) ?

## **3.4 Fonctionnalites du logiciei de** gestion de CD-Roms :

- •Limitation des droits d'acces par mot de passe, numero ou categorie de postc ?
- •Gestion des licences d'abonnements ?
- •Temps de reponse maximaux dans un contexte donne, retour a la mire d'accueil ?
- •Menus utilisateurs ?
- •Nettoyage du disque temporaire ?
- •Statistiques d'utiiisation ?

## *Tous nos CD-Roms fonctionnent-ils bien avec ce produit ?*

#### **3.5 Conditions financieres detaillees pour chaque materiel, logiciel**

- **3.6** Conditions et delais de **livraison**
- **3.7** Details des prestations prevues dans les phases **d'installation, de mise en marche et de** test

#### **3.8** Coflt **de** Paide **technique au demarrage**

**3.9** Conditions de foumiture de la **documentation technique** pour les materiels ct logiciels

**3.10** Conditions de **garantie et de maintenance.** de mise a jour des produits (nouvelles versions des logiciels )

- 3.11 Description des tâches d'exploitation et d'administration (mise à jour des CD-Roms temps et procédures de redémarrage après incident...).  $\pm$ Description détaillée des listes et statistiques proposées ainsi que leurs présentation (tableurs...)
- 3.12 Conditions de formation des administrateurs avec niveau de qualification nécessaire

## 3.13 **Possibilites d'extension** et a quel **cout ?**

Evolution du système en cas d'augmentation du nombre de CD-Roms et du nombre d'utilisateurs

- 3.14 Sites **deja installes** avec le produit
- 3.15 **Caracteristiques de la Societe**

## LISTE DES TITRES DE CD-ROMS POSSEDES PAR LA BIBLIOTHEQUE et NOMBRE DE DISQUES REELS

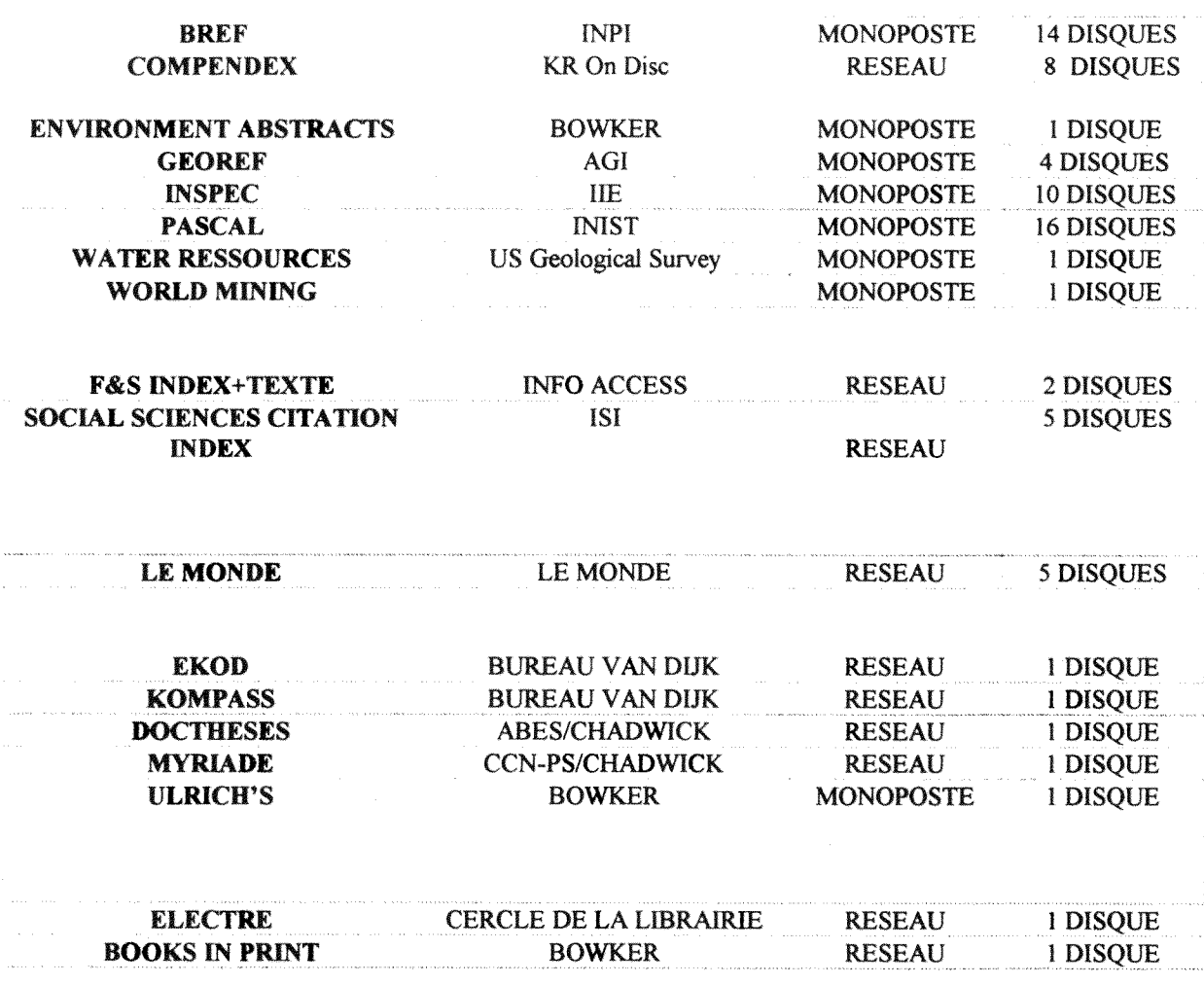

# SOIT UN TOTAL DE: 18 TITRES ET 74 DISQUES

Les titres marqués « monoposte » sont susceptibles de passer ultérieurement en « reseau »

# **PROPOSITION DE TABLEAU DE DEPOUILLEMENT DES OFFRES**

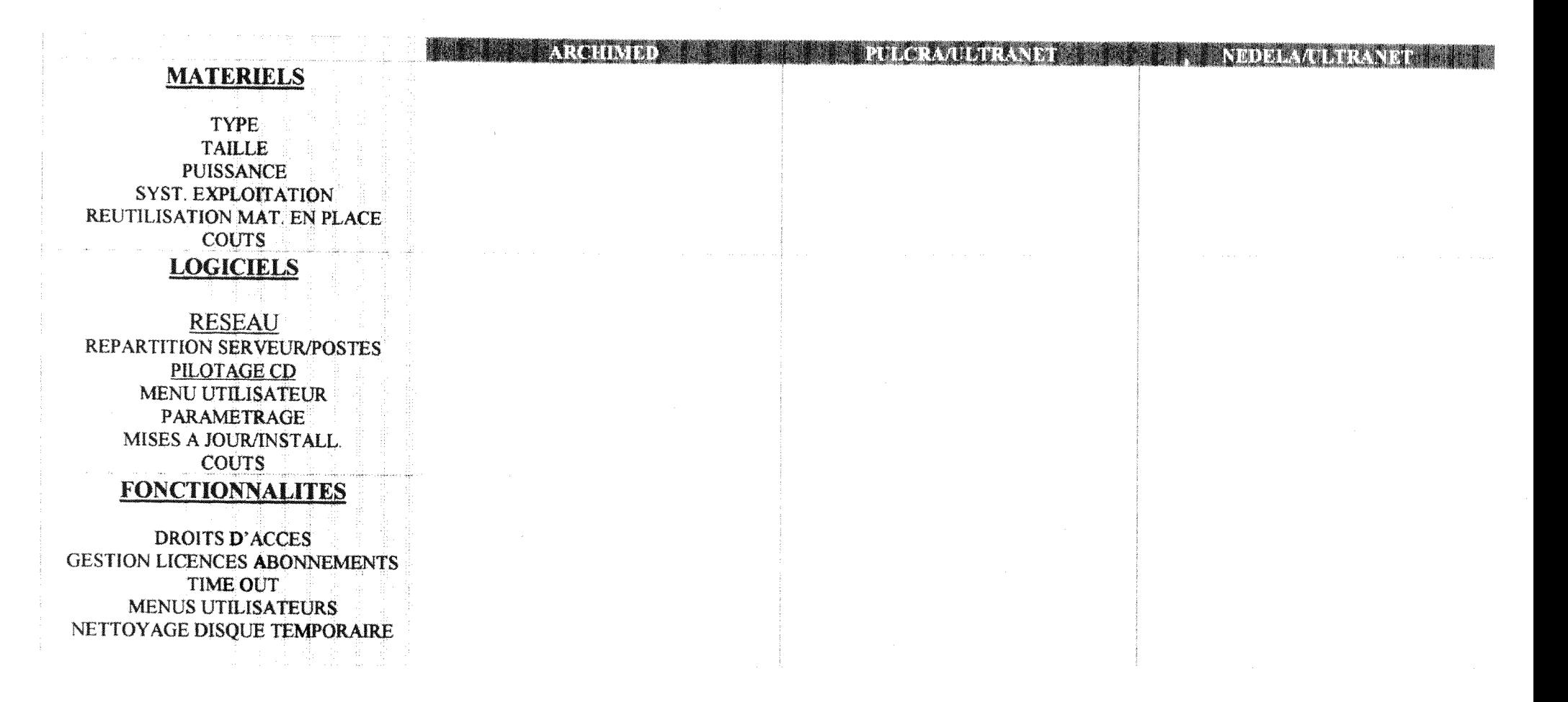

## **DISQUES**

RECOPIE DES CD SUR DISQUE DUR FONCTIONNEMENT DE TOUS LES CD (DOS/WINDOWS) LECTURE TOUS LES CD D'UN MEME **TITRE** HARMONISATION DES LOGICIELS DE **CONSULTATION** 

## **CONDITIONS/DELAIS**

**LIVRAISON INSTALLATION TESTS** DOC.TECHNIQUE (langue)

## **ADMINISTRATION**

**GARANTIE MAINTENANCE COUTS QUI LA FAIT? FORMATION?** 

## **STATISTIQUES:**

Nore connexions, temps de connexion, categ. utilisateurs, échecs, nbre d'accés simultanés...

## **SITES INSTALLES CARACTERISTIQUES SOCIETES COUT TOTAL**

XXXVIII

# **ANNEXE IX**

# CATALOGUE THÉMATIQUE DETAILLE DES CD-ROM

MONO : mono-utilsateur (titres consultables dans les bibliothèques des sites) **RESEAU**: multi-utilisateurs

#### **SCIENCES ET TECHNIQUES**

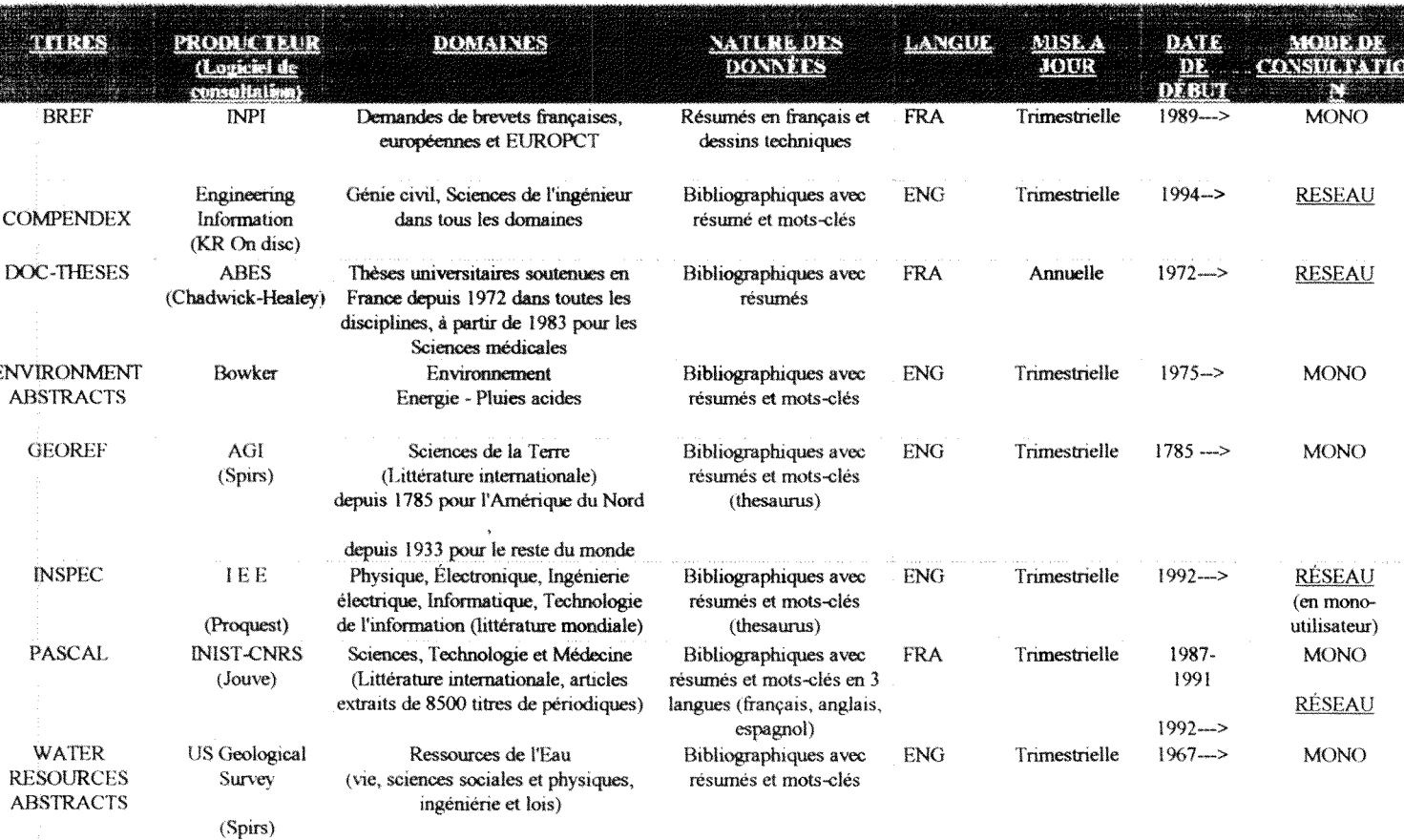

#### **SCIENCES HUMAINES ET SOCIALES**

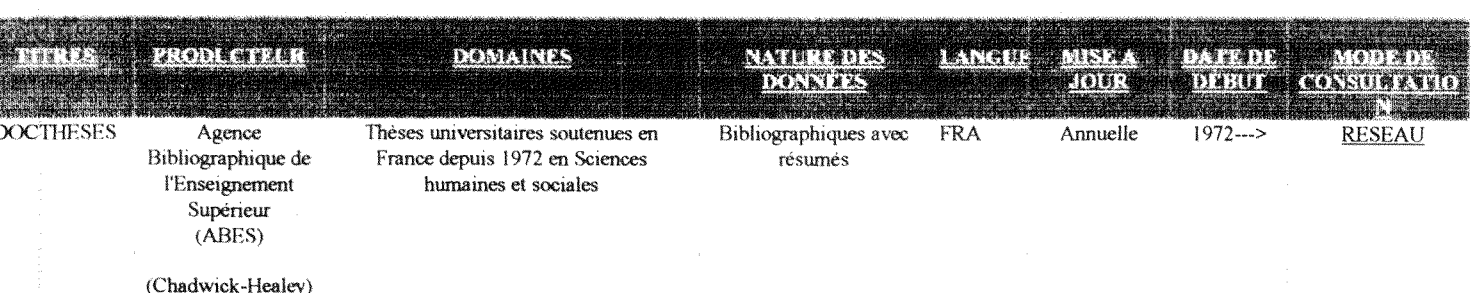

**XXXIX** 

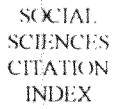

Sciences sociales (littérature mondiale).

Bibliographiques avec ENG résumés et auteurs cités

 $1993...>$ 

**RESEAU** 

## **SCIENCES ÉCONOMIQUES**

 $\mathop{\rm ISl}\nolimits$ 

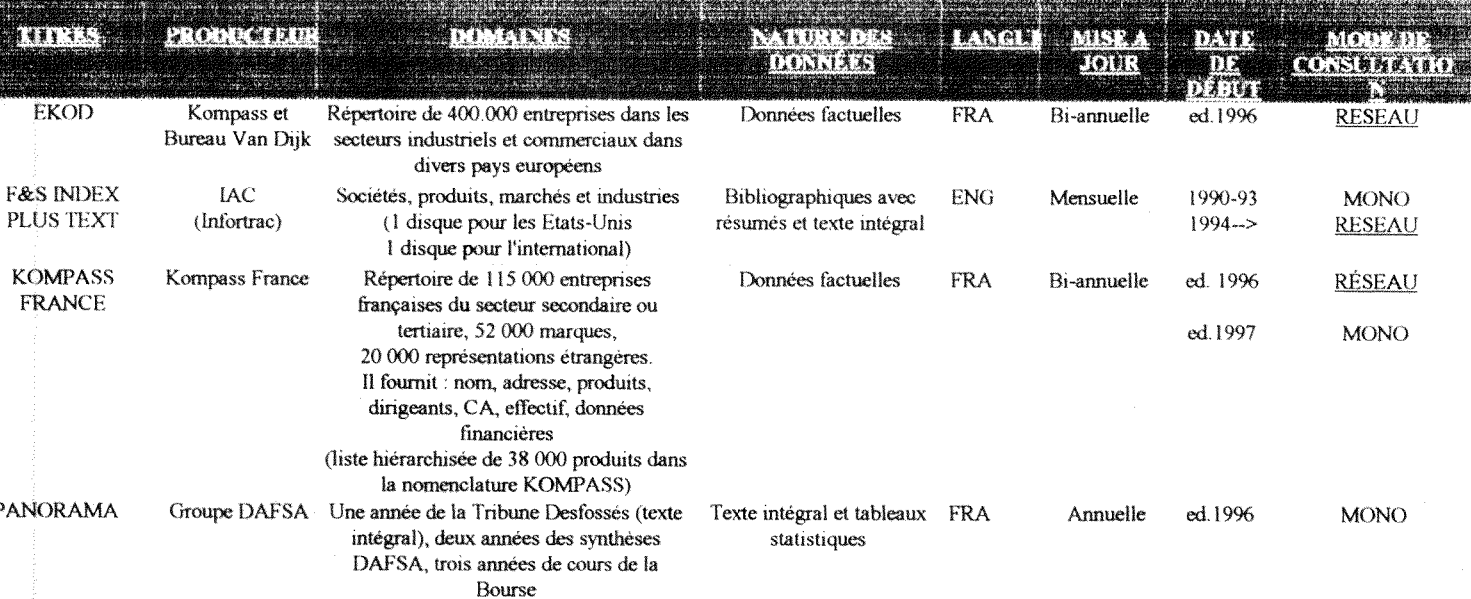

#### PRESSE, ACTUALITES

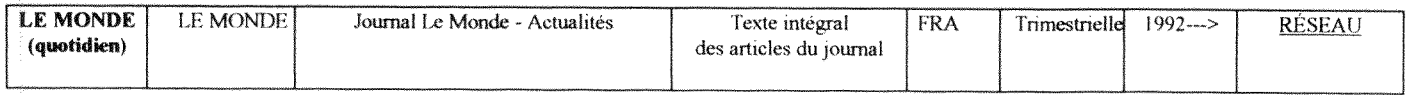

 $\overline{a}$ 

## ENCYCLOPÉDIES, DICTIONNAIRES

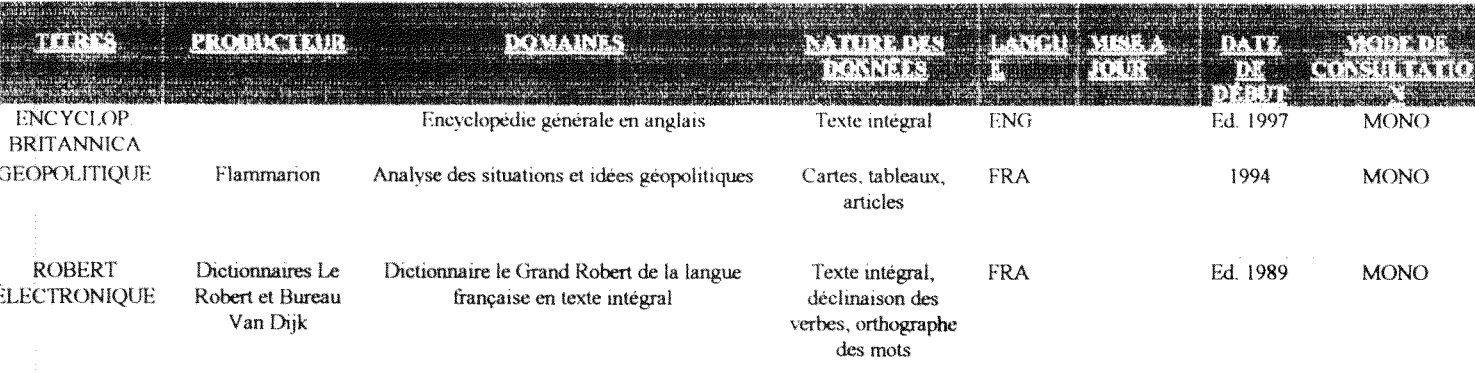

## **CATALOGUES**

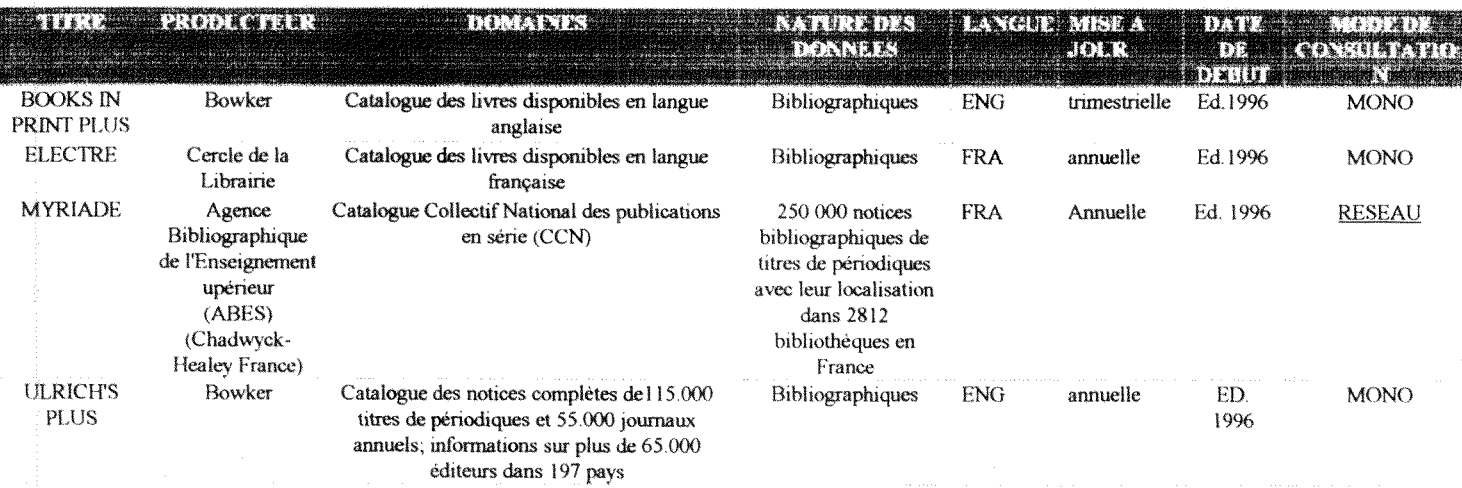

#### **CULTURE**

Différents titres de CD-ROM multimedia (texte, son et images) sont consultables sur une sation multimedia installée dans la "salle multimedia" de la Bibliothèque (salle Rivot) :

 $Art$ :</u>

LE LOUVRE; LEONARD DE VINCI; MICHEL ANGE; MUSEE D'ORSAY ; LA FENICE.

Histoire des Sciences et des Techniques :

**MUSEE DES ARTS ET METIERS** 

THALES : Cours et Enseignants de cinq Grandes Ecoles des origines à 1940

# **AKjtifrxe x**

# **LE RESEAU DE CD-ROMS DE L ECOLE NATIONALE SUPERIEURE DES MINES de PARIS**

Cette brochure a pour objectif de vous présenter le réseau de CD-Roms de l'Ecole Nationale Supérieure des Mines de Paris et de vous en faciliter l'utilisation.

Ce réseau s'adresse aux élèves, aux chercheurs, aux enseignants et au personnel de l'Ecole. Il est accessible des quatre sites : Paris, Evry, Fontainebleau et Sophia-Antipolis.

11 fonctionne dans un **environnement** heterogene (grace au logidel LOGICRAFT) qui permet :

- un acces par tout le parc inlormatique de 1'ecole (MAC, PC et **stations** peuvent s"y connecter)
- l'utilisation des différents logiciels de consultation de chaque titre de CD-Rom fonctionnant sous DOS.

L'arrivée sur le marché des versions Windows des CD-Roms et la demande d'interfaces-utilisateurs mieux adaptées à une recherche rapide nous amènent à étudier différentes possibilités d'évolution de ce réseau. Une décision devrait être prise dans le courant de l'année 1998.

Outre une liste **thematique** des differents CD-Roms, vous trouverez dans ce document un mode **d'emploi**  technique d'utilisation, en deux parties, des CD-Roms disponibles sur le reseau :

1) Le mode d\*acces au reseau de CD-Roms selon le type de machine utilisee

2) Le mode de consultation de chaque CD-Rom

## Ce **qu'il** vous faut **savoir** avant toute **connexion :**

- \* les licences acquises pour chaque titre du reseau prevoient quatre acces **simultanes** : au-dela de ce seuil, le logiciel vous met en **file d'attente**
- **\* au-dela** de dix minutes **d'inactivite** de la **consultation.** vous revenez automatiquement au menu général
- \* La récupération des données ne peut se faire qu'à travers votre boîte aux lettres électronique : n'oubliez pas de mettre votre adresse au début de la connexion et de quitter le menu général par « 99 »
- \* Si **vous rencontrez** des **difficultes.** n"hesiiez pas **a** poser des questions dans la rubrique « 88 » du menu général : le Centre de Calcul et/ou la Bibliothèque vous y répondront.

*Bonnes recherches..,.* 

A noter : Les CD-Roms qui ne sont pas en reseau sont consultables dans les bibliotheques de Paris et de Fontainebleau (les demander aux postes de pret).

# **CD-ROM**

## LISTE THEMATIQUE DES CD-ROM DE LA BIBLIOTHEQUE

(P/Paris - PM/Paris Station Multimedia - F/Fontainebleau)

#### **SCIENCES ET TECHNIQUES**

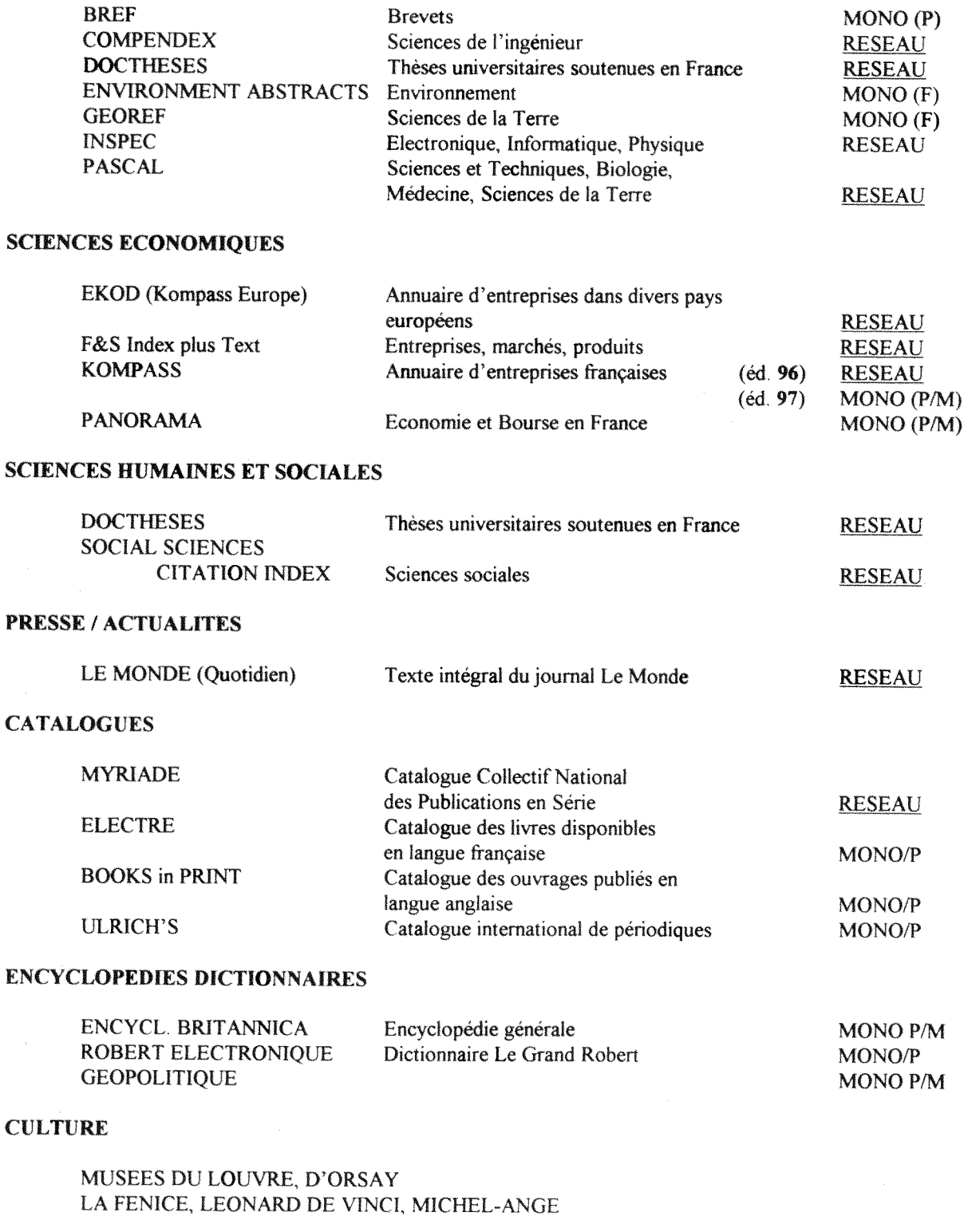

MUSEE DES ARTS ET METIERS, THALES

 $\bar{\epsilon}$ 

MONO P/M

# **MODE D'ACCES AU RESEAU DE CD-ROMS SELON LE TYPE DE POSTE DE TRAVAIL UTILISE**

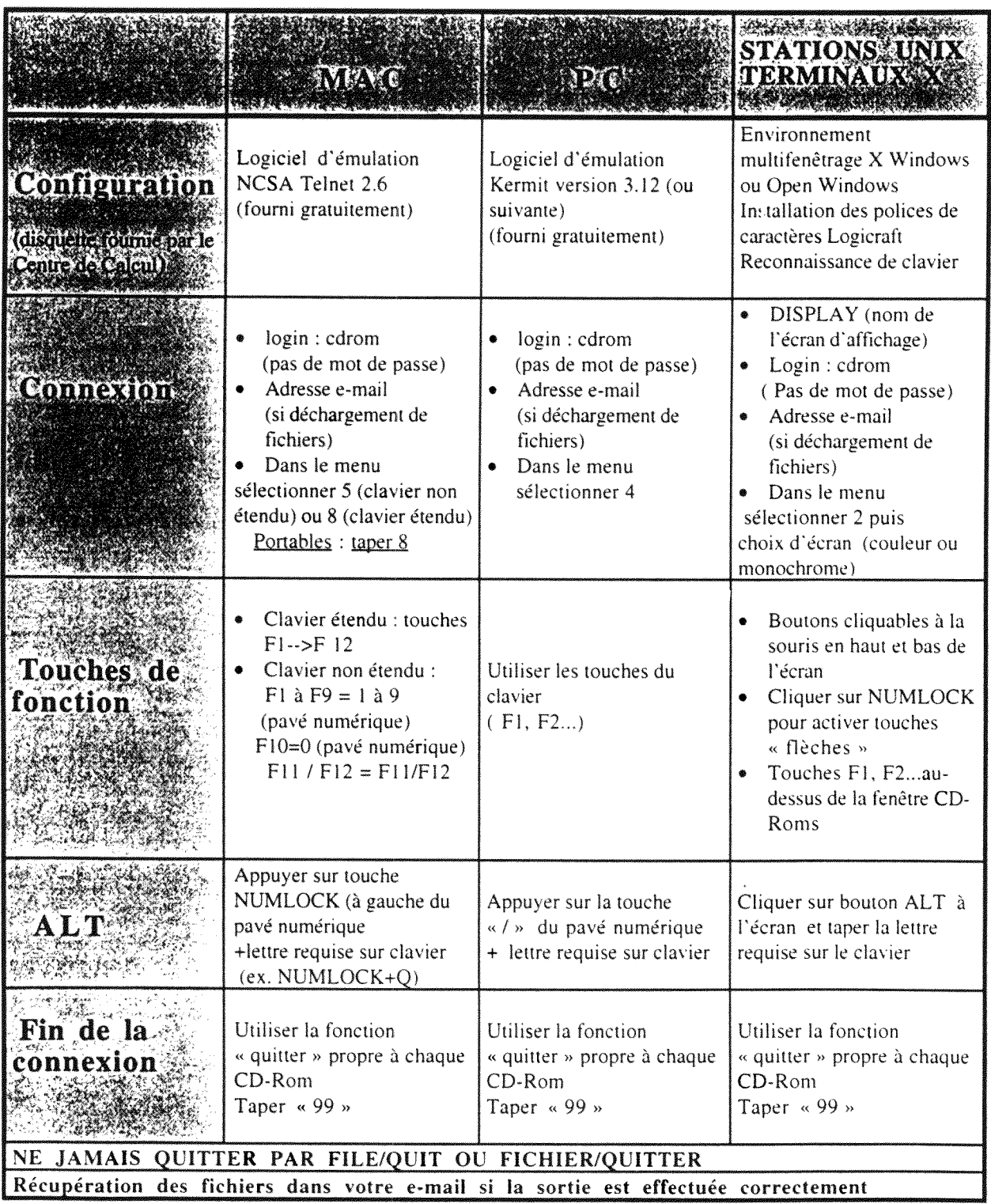

#### LES CD-ROMS ET LEURS PRINCIPALES FONCTIONS MINI-GUIDE POUR LA RECHERCHE

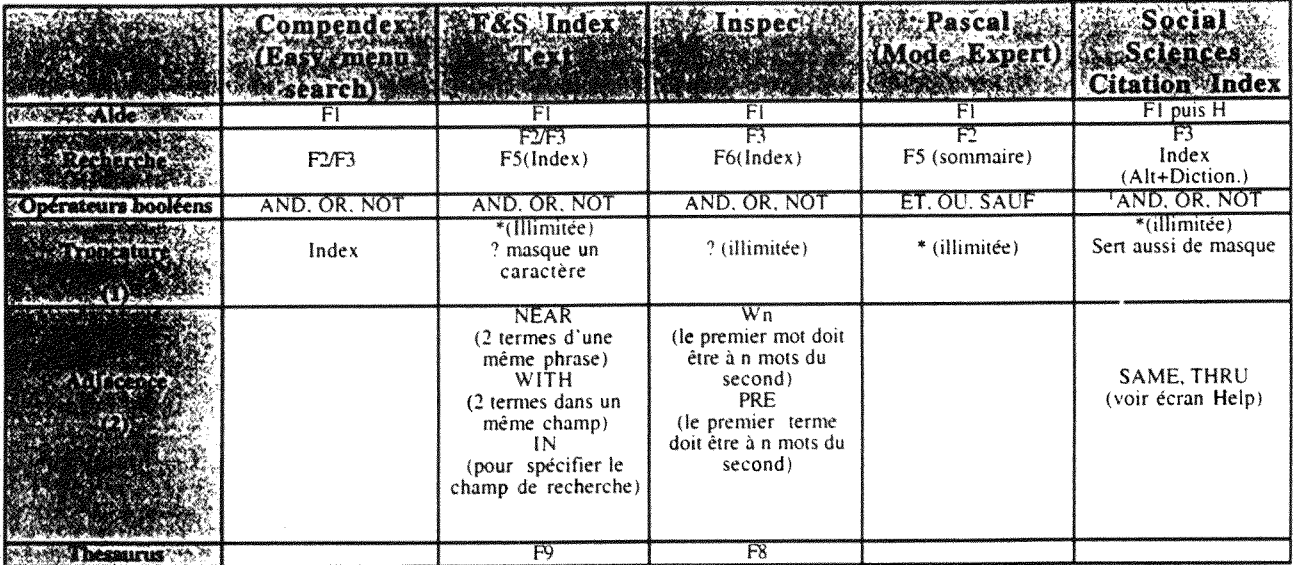

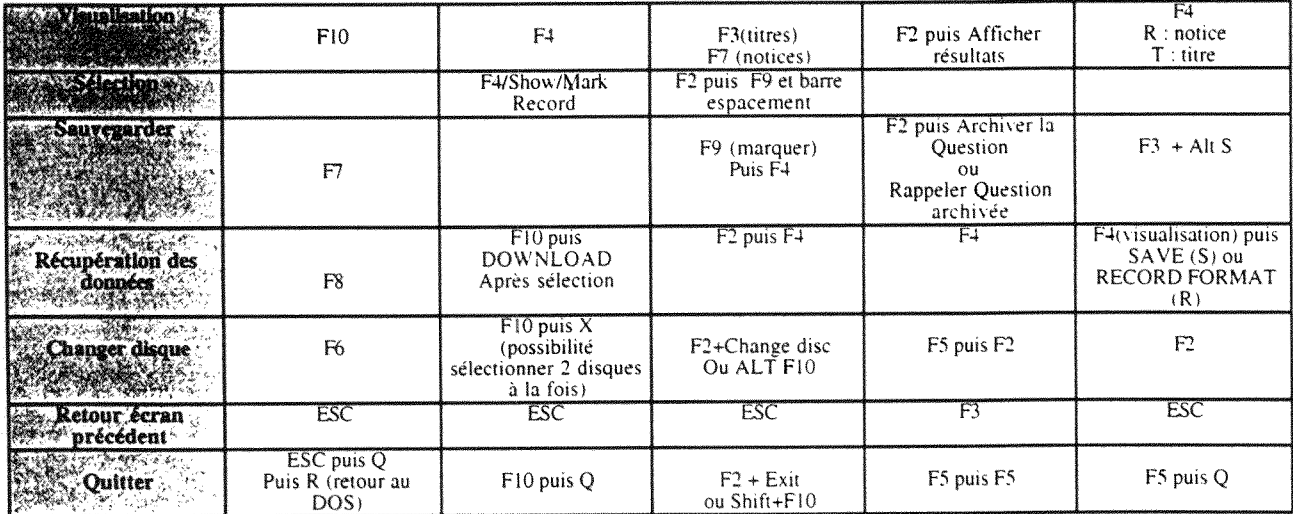

 $\ddot{z}$ 

(1)Caractères spéciaux remplaçant 1 ou plusieurs lettres (le caractère utilisé change avec le logiciel d'interrogation).

(2) Opérateurs de proximité : permettent d'être plus précis que l'opérateur ET en précisant la position de deux termes l'un par rapport à l'autre (ces opérateurs n'existent pas dans toutes les bases).

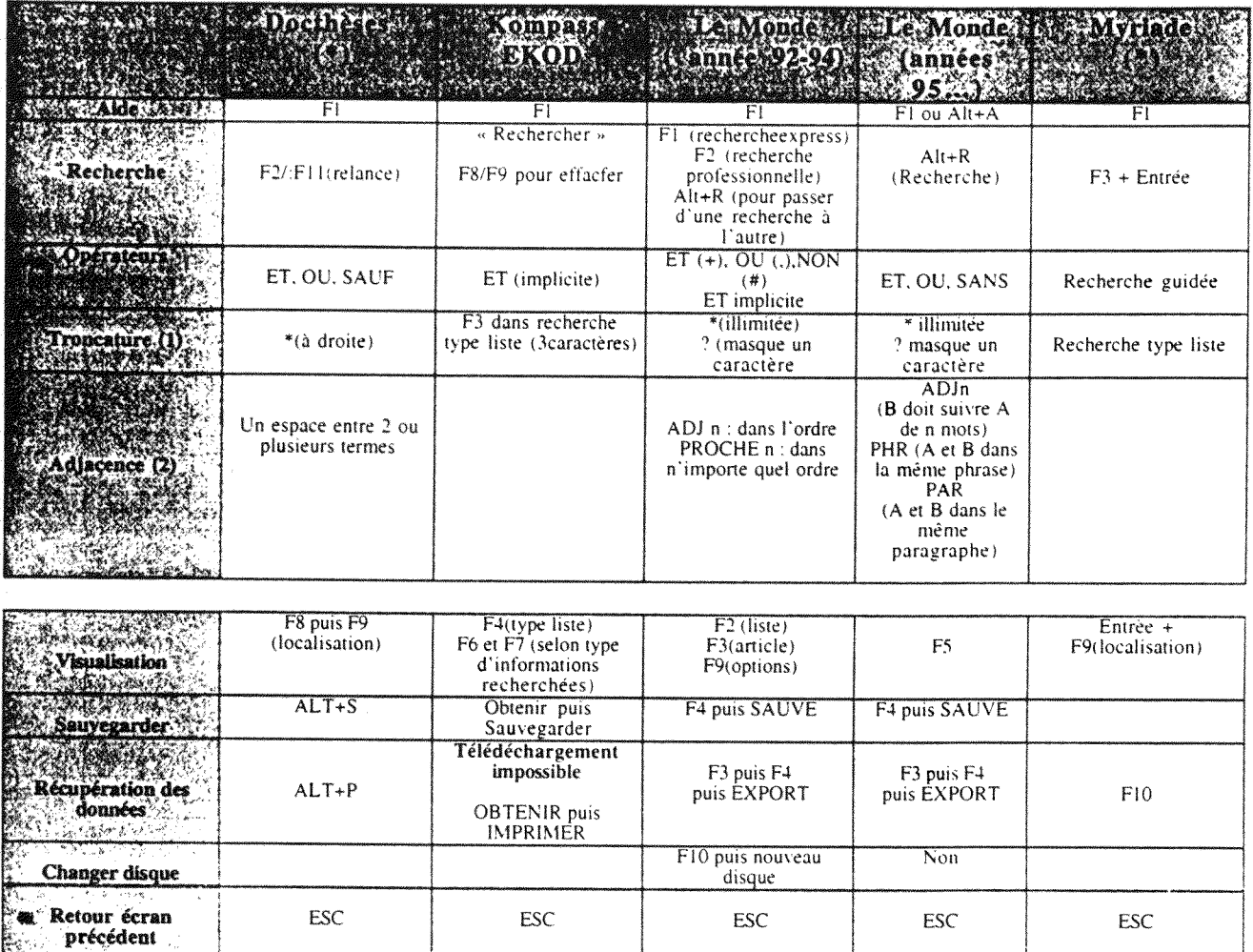

 $\frac{\mathsf{F10}\,\mathsf{ou}\,\mathsf{Q}}{\mathsf{(surbrillance)}}$ 

 $ALT+Q$ 

Quitter

ALT F puis<br>Quitter

F10 puis ESC puis F10

ALT Q